### **観光データ利活用に関して -マーケティングデータ抽出方法-**

**オーバーツーリズムの未然防止・抑制による持続可能な観光推進事業事務局**

※本資料で紹介するオープンデータツール以外でも、客観的に地域実態を把握できるようなデータ収集でも有効です。

### **目次**

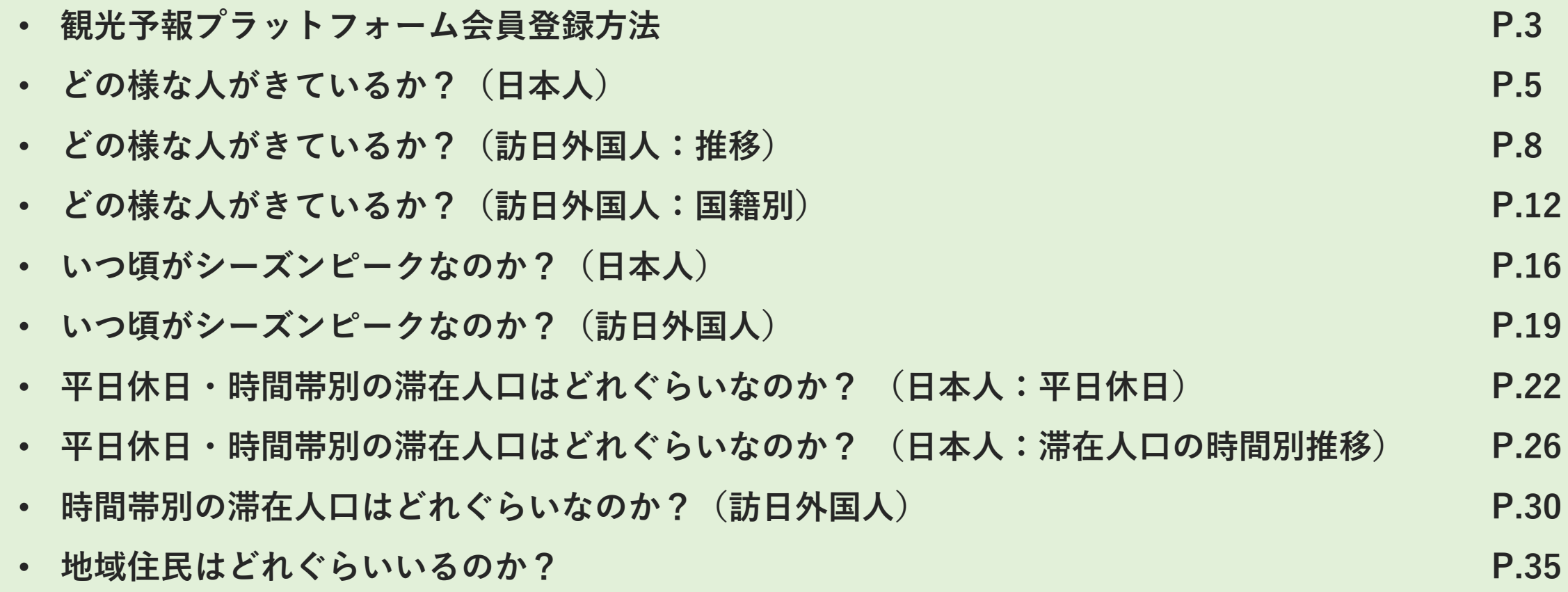

## **観光予報プラットフォーム会員登録方法**

### **観光予報プラットフォーム会員登録方法**

#### **観光予報プラットフォーム会員登録方法**

#### **Step1:観光予報プラットフォームにアクセス(<https://kankouyohou.com/>)**

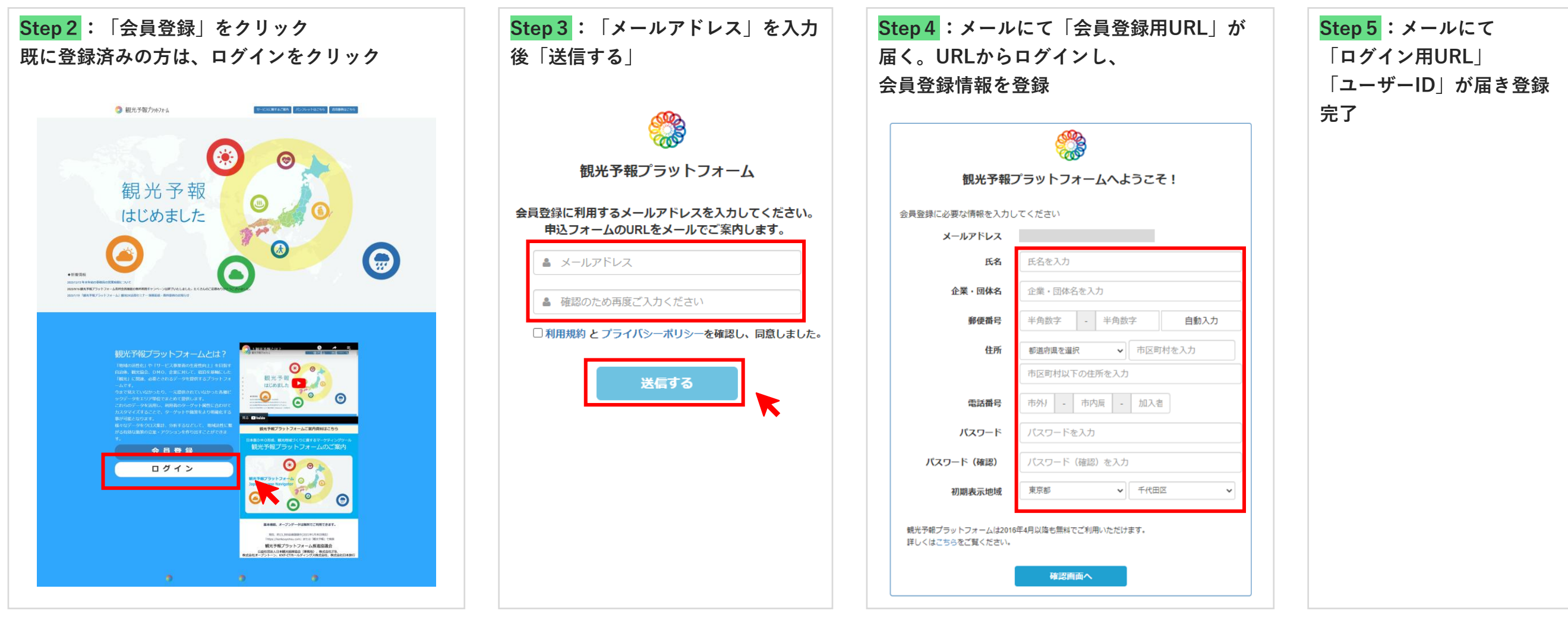

# **どの様な人がきているか?(日本人)**

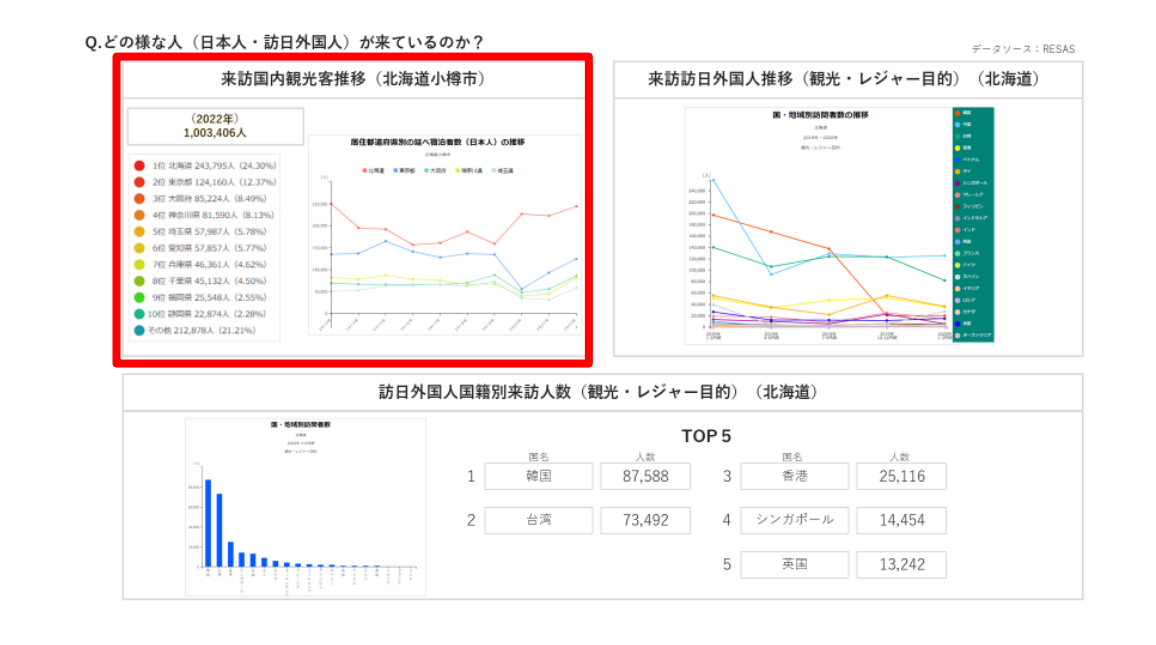

(日本人・訪日外国人) が高ているのか · お国内観光客様移 (北海道小樽市) (2002年) 来訪訪日外国人関報別 (観光・レジャー目的) 来訪人数 (北海道)  $\overline{a}$  $\begin{tabular}{c|c|c|c} & $\text{top 5} & $\text{top 6} \\ \hline & $\text{min} & $\text{min} & $\text{min} \\ $1$ & $\text{min} & $82.588$ & $3$ & $88$ & $25.16$ \\ \end{tabular}$  $\overline{z}$ 2  $0.8$  75,492 4  $5 > 88 - 6$  14,454  $6 - 88 - 13242$ 

#### **来訪国内観光客推移分析に向けたStep**

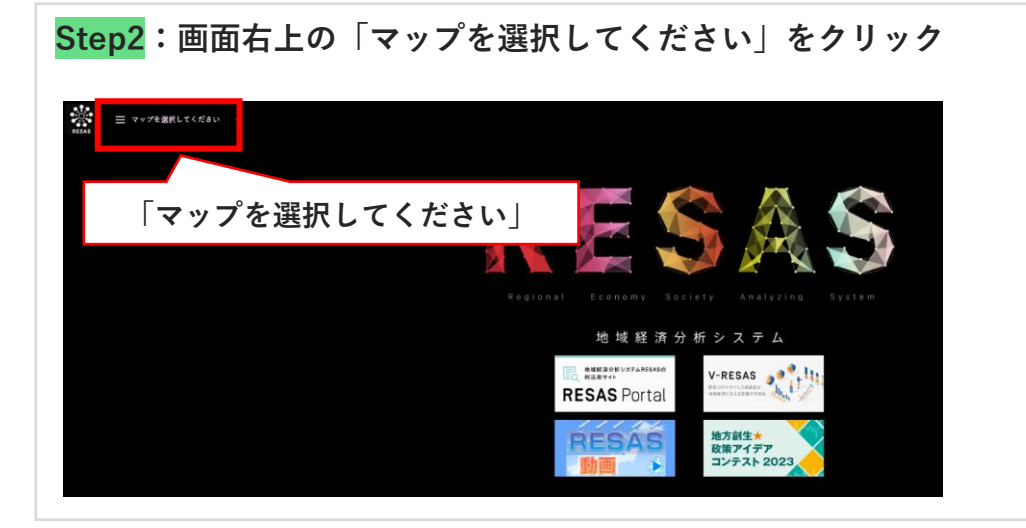

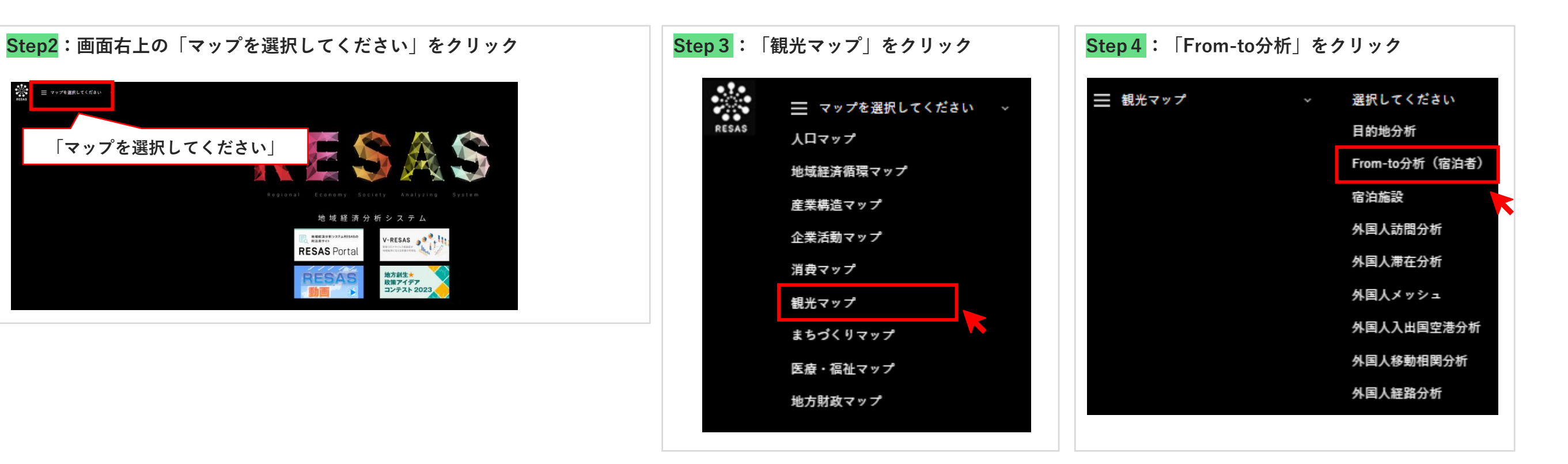

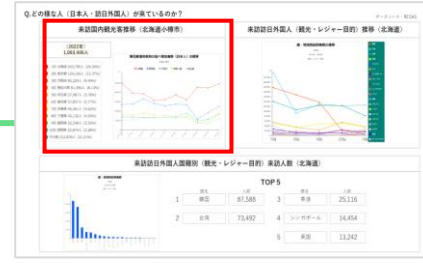

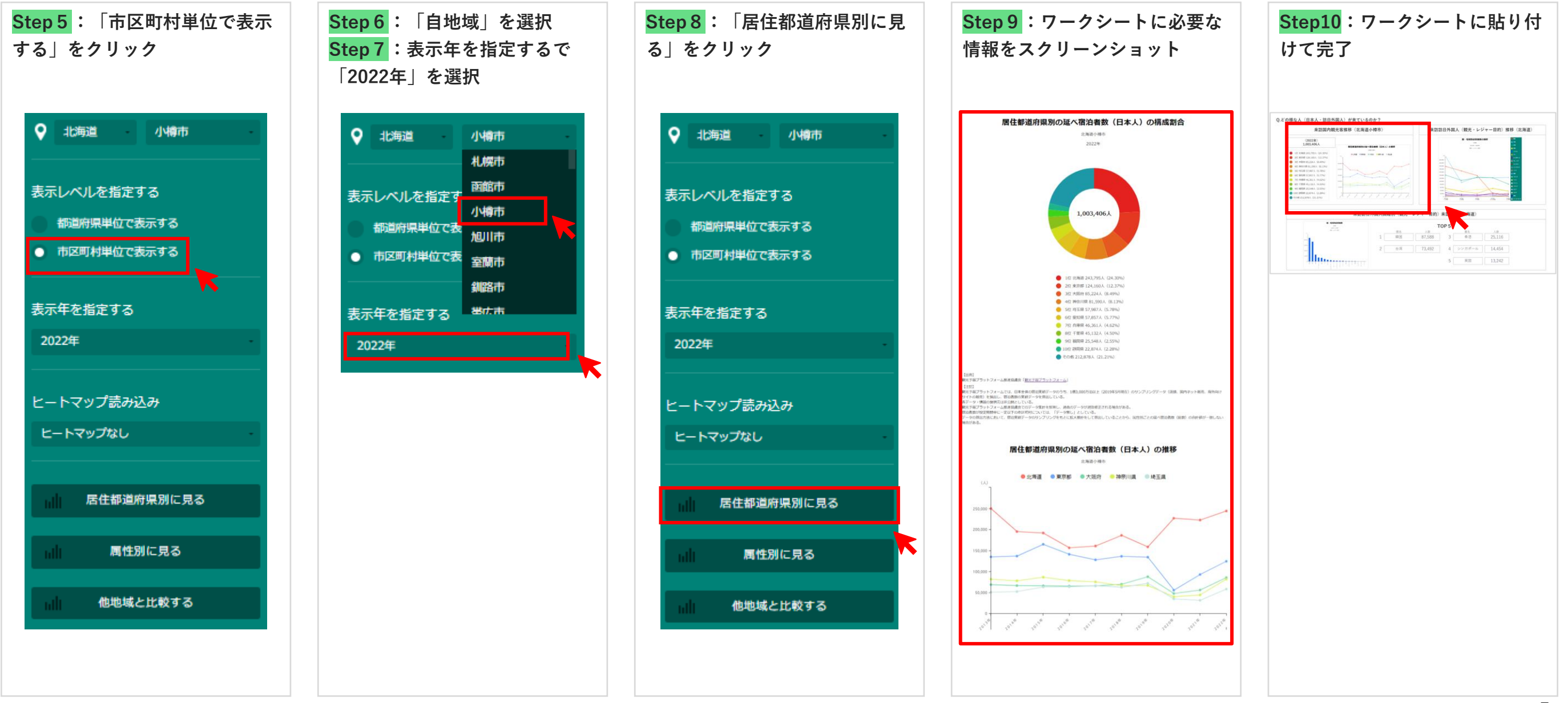

## **どの様な人がきているか?(訪日外国人:推移)**

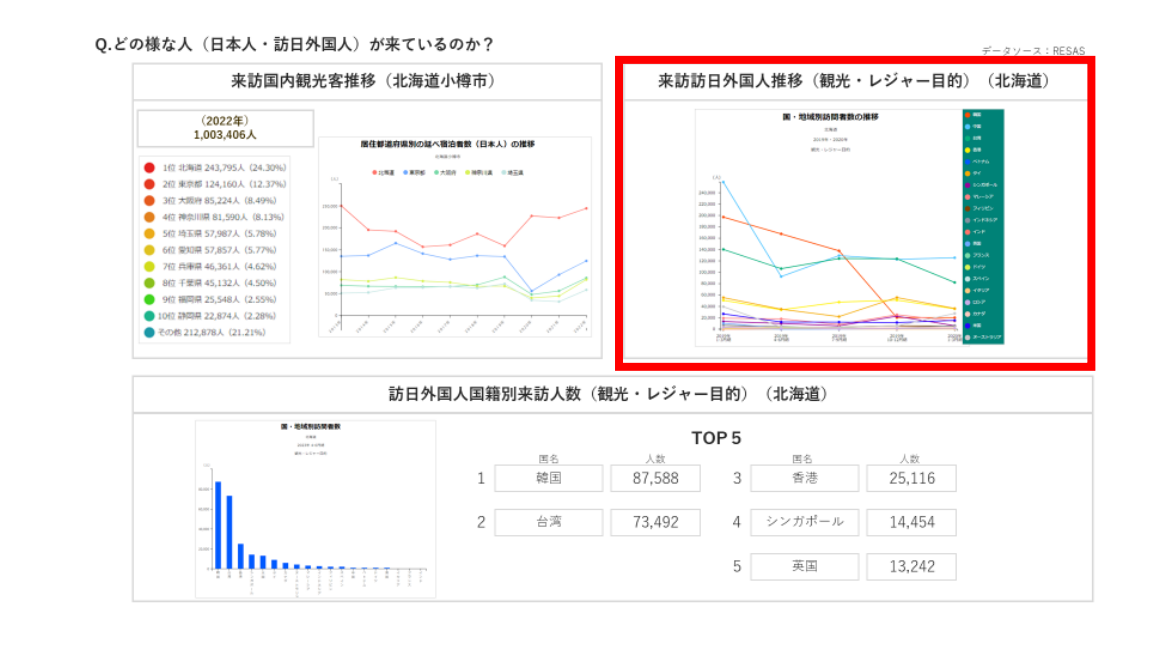

Q.どの様な人(日本人·訪日外国人)が来ているのか? 来訪国内観光客推移 (北海道小棒市)  $(20028)$  $\begin{array}{c} \textbf{MSE}(\textbf{MSE}(\textbf$  $\begin{array}{ll} 0 & \mbox{if and $D(20,10)$} \\ 0 & \mbox{if and $D(20,10)$} \\ 0 & \mbox{if and $D(20,10)$} \\ 0 & \mbox{if and $D(20,10)$} \\ 0 & \mbox{if and $D(20,10)$} \\ 0 & \mbox{if and $D(20,10)$} \\ 0 & \mbox{if and $D(20,10)$} \\ 0 & \mbox{if and $D(20,10)$} \\ 0 & \mbox{if and $D(20,10)$} \\ 0 & \mbox{if and $D(20,10)$} \\ 0 & \mbox{if and $D(2$ 来訪訪日外国人関陽別 (観光・レジャー目的) 来訪人数 (北海道)  $\begin{tabular}{c|c|c|c|c} & $\text{top 5} & $\text{top 6}$ \\ \hline & $\text{min} & $1$ & $10$ \\ \hline $1$ & $\text{min} & $37,588$ & $3$ & $49$ & $25,116$ \\ \end{tabular}$  $2 \qquad \text{on} \qquad \qquad 73.492 \qquad \quad 4 \qquad 5 > 88 - 6 \qquad \qquad 34.654$  $6 - 88 - 1242$ 

#### **来訪訪日外国人推移分析に向けたStep**

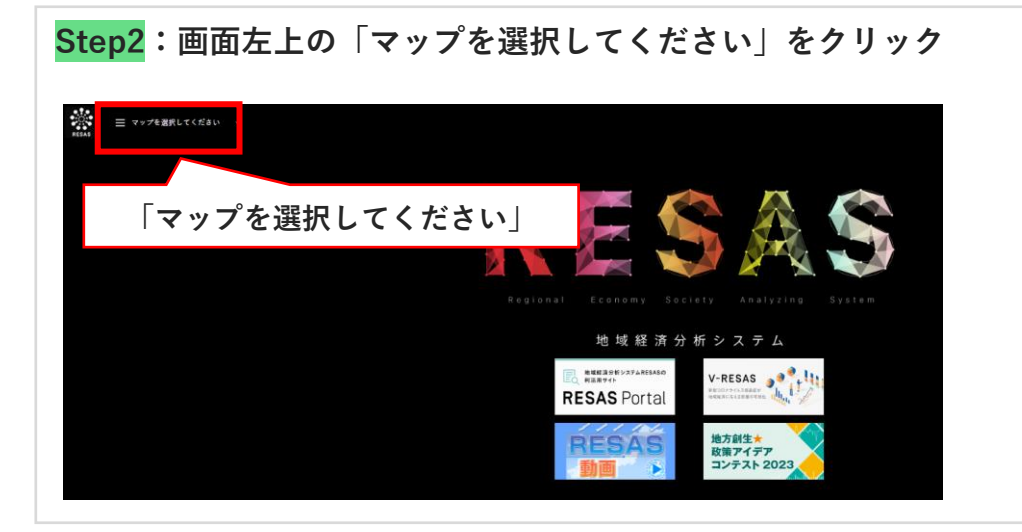

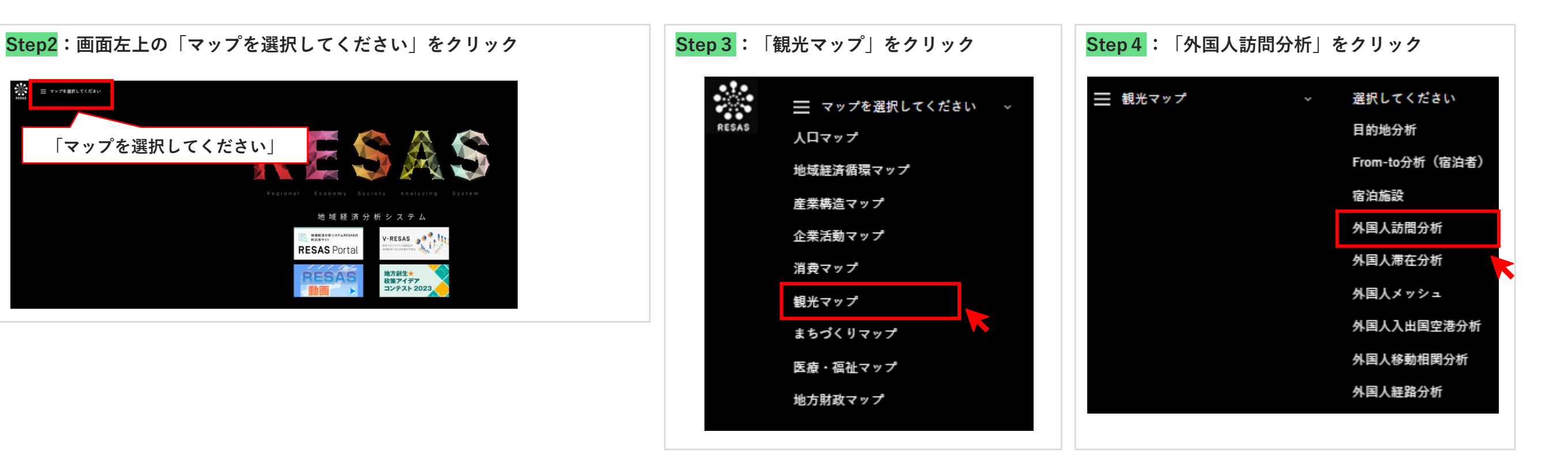

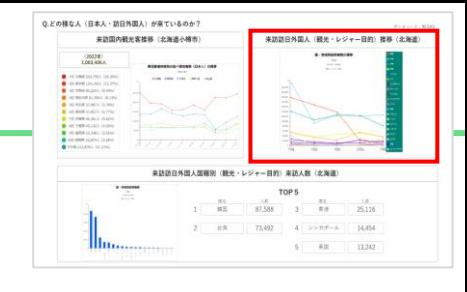

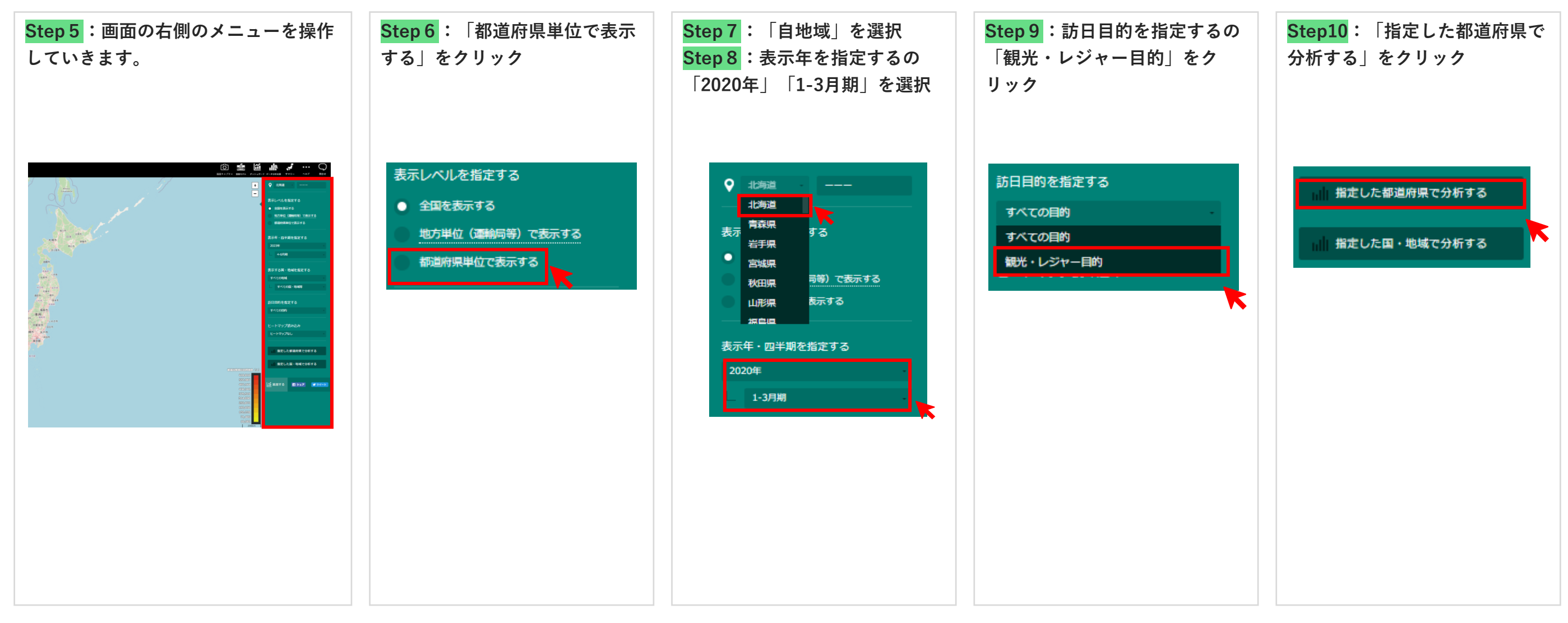

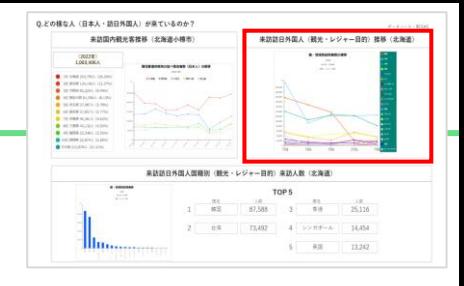

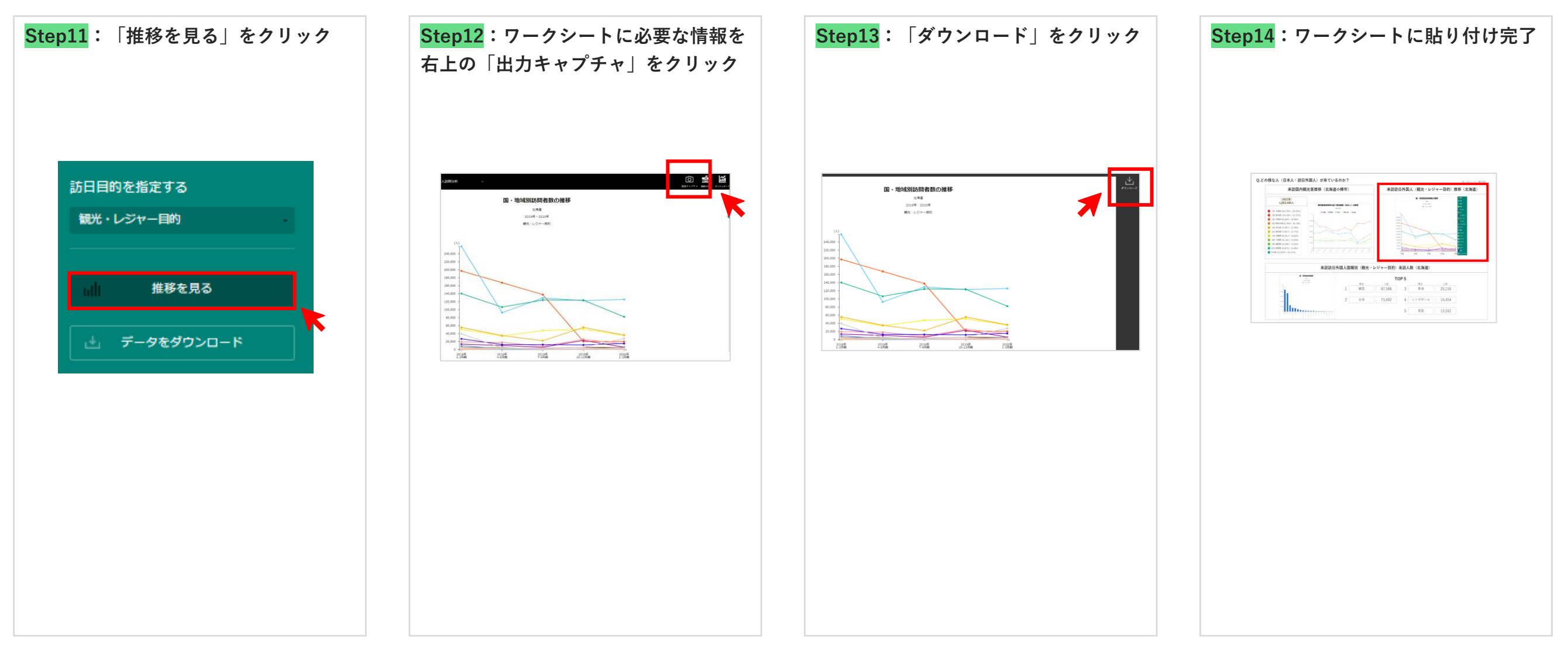

## **どの様な人がきているか?(訪日外国人:国籍別)**

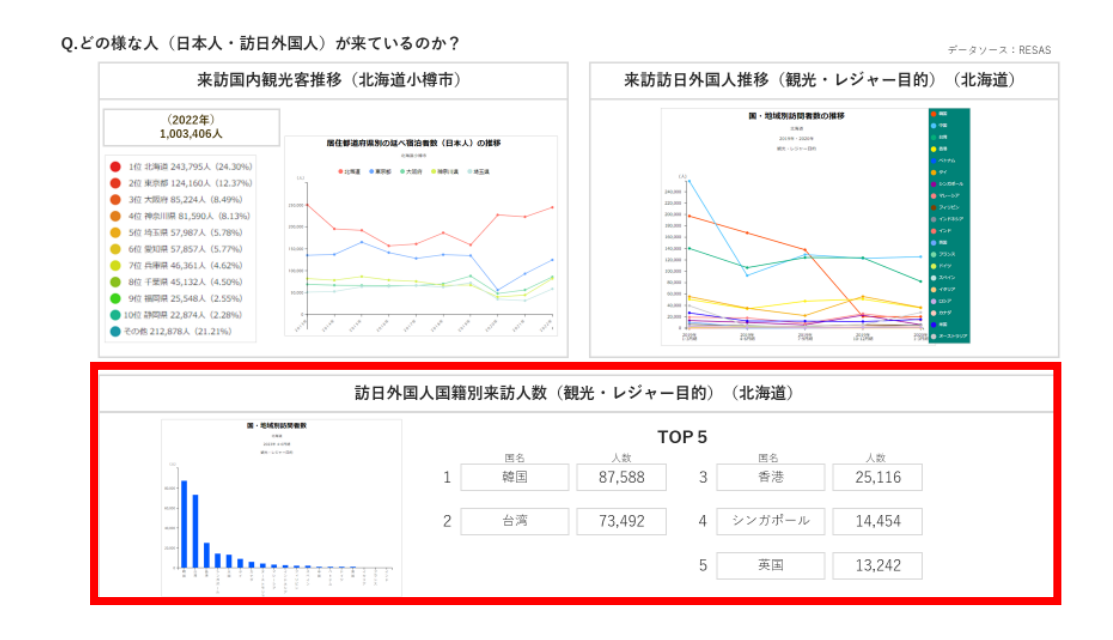

the ten car has not ※訪訪日外国人関極別 (観光·レジャー目的) 来訪人数 (北海道)  $\begin{tabular}{c|c|c|c} & $\text{top 5} & $\text{top 6} \cr \hline $\text{m$} & $\text{m$} & $\text{m$} & $\text{m$} \cr \hline $\text{m$} & $\text{m$} & $\text{m$} & $\text{m$} \cr \hline $\text{m$} & $\text{m$} & $\text{m$} & $\text{m$} \cr \hline \end{tabular}$  $2$   $-$  08 73402 4 55916-A 14454  $\pm$  30  $-$  11242

Q.どの様な人 (日本人・訪日外国人) が来ているのか? 来訪国内観光客推移 (北海道小棒市)

#### **訪日外国人国籍別来訪人数分析に向けたStep**

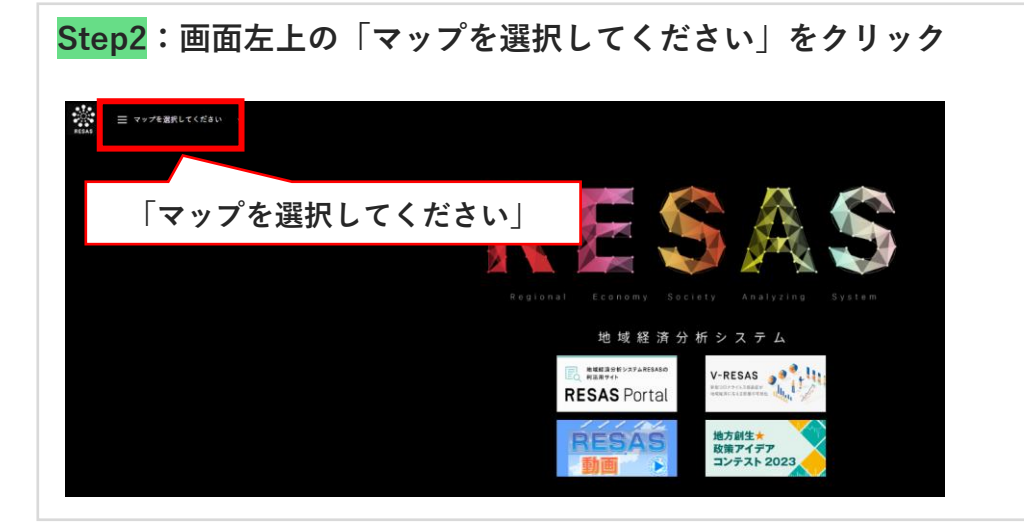

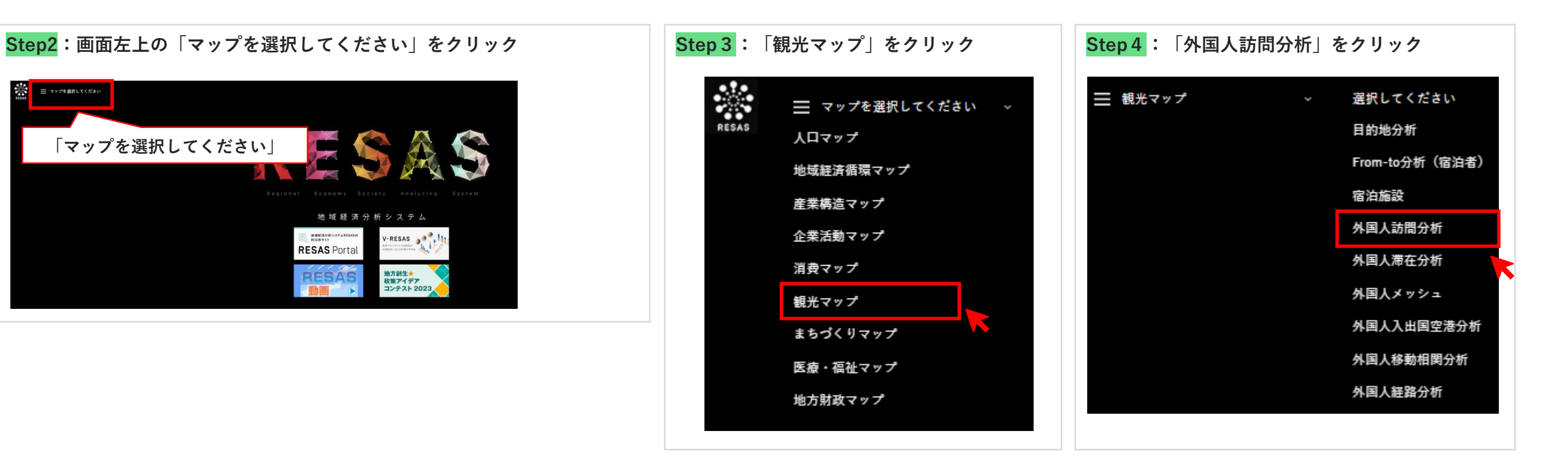

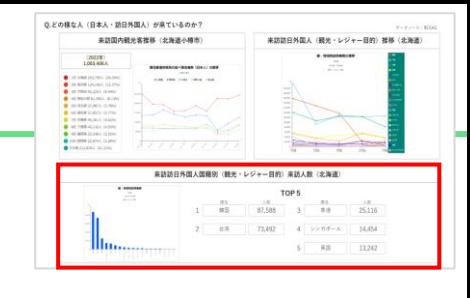

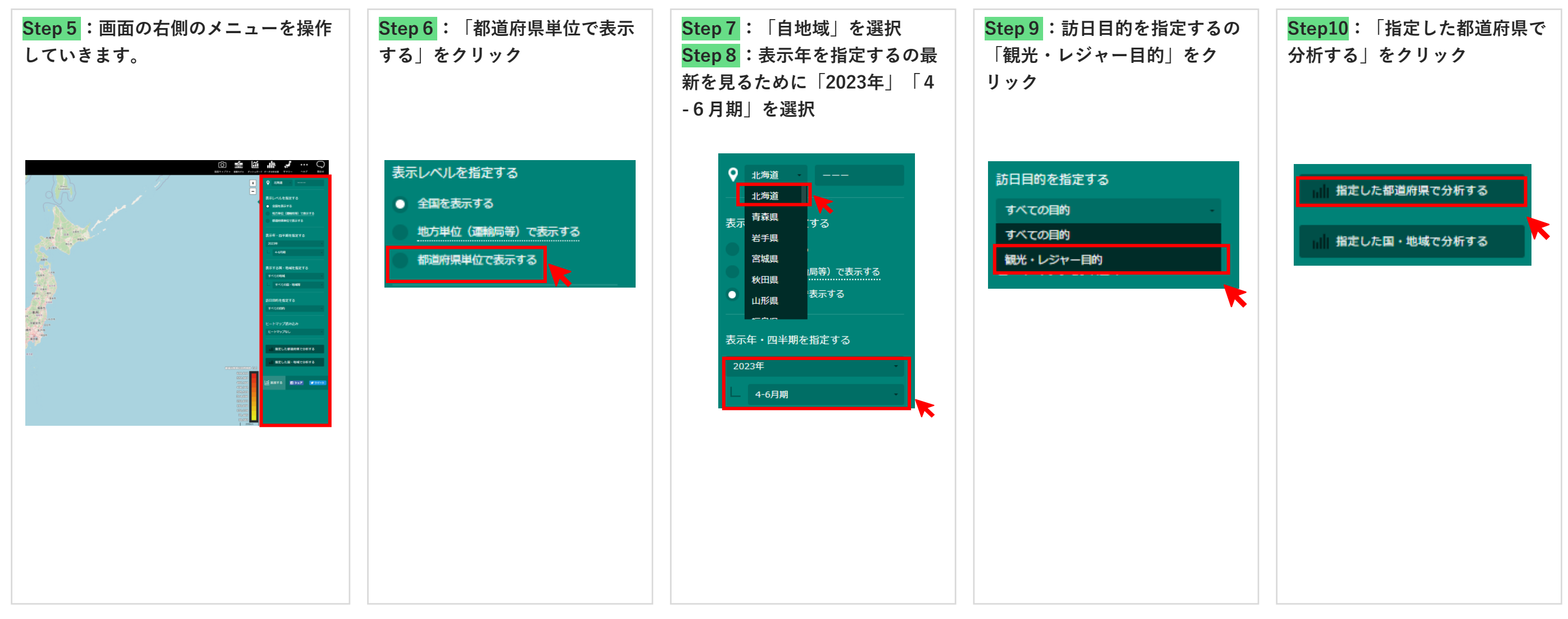

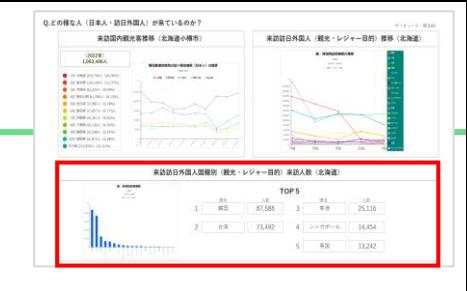

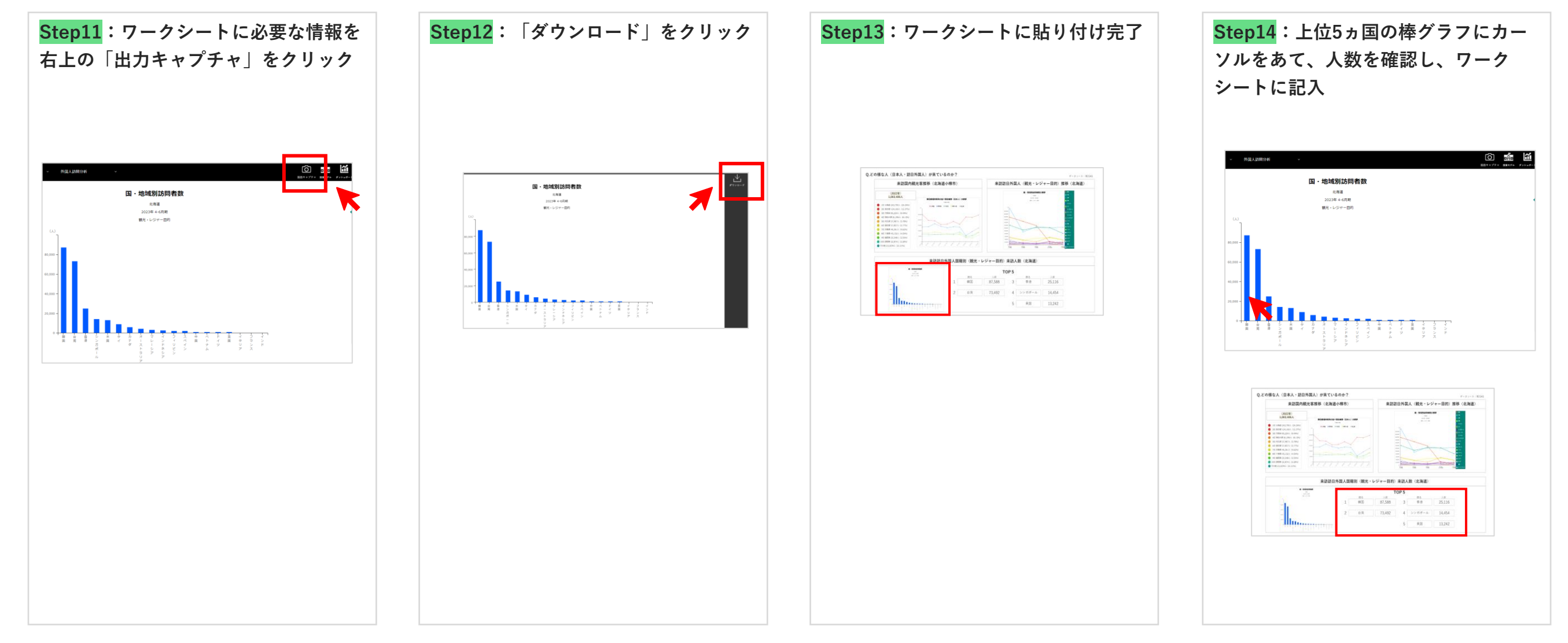

# **いつ頃がシーズンピークなのか?(日本人)**

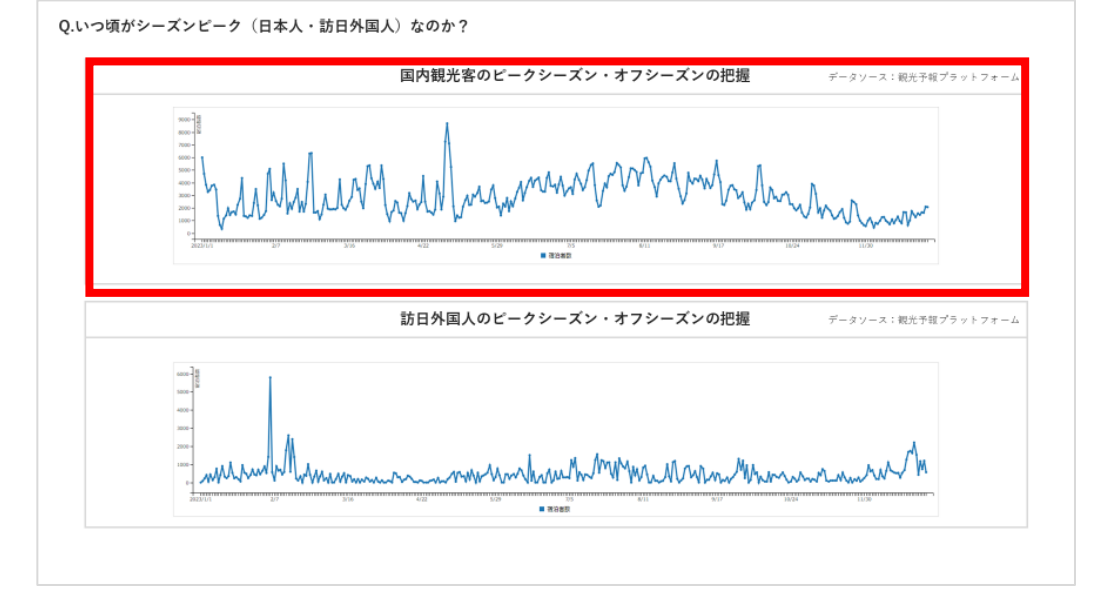

### **いつ頃がシーズンピークなのか?(国内観光客のピークシーズン・オフシーズンの把握)**

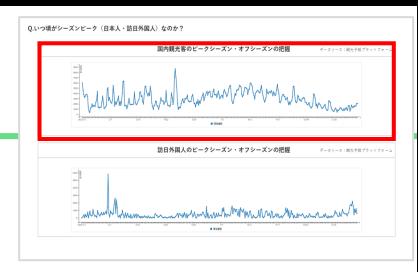

**国内観光客のピークシーズン・オフシーズンの把握に向けたStep**

#### **Step1:観光予報プラットフォームにアクセス(<https://kankouyohou.com/>)**

**もしくは、観光予報プラットフォームログインページへアクセス(<https://kankouyohou.com/omotenashi-web/login>)**

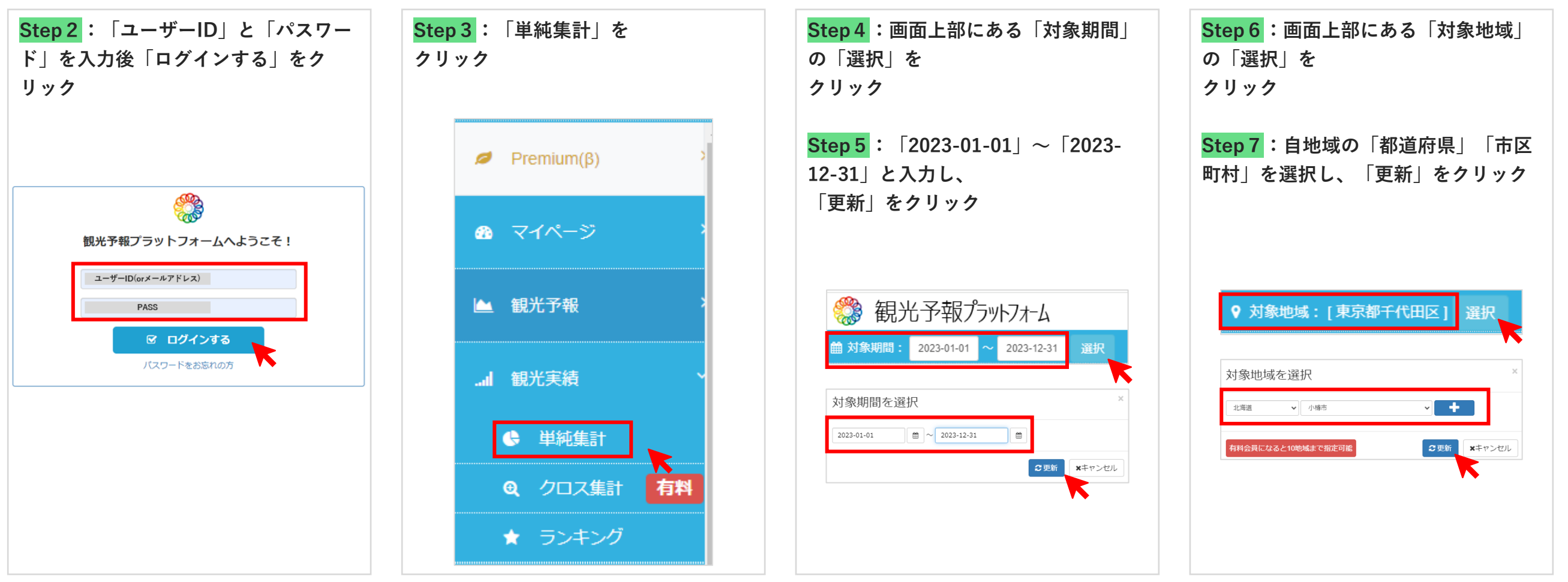

### **いつ頃がシーズンピークなのか?(国内観光客のピークシーズン・オフシーズンの把握)**

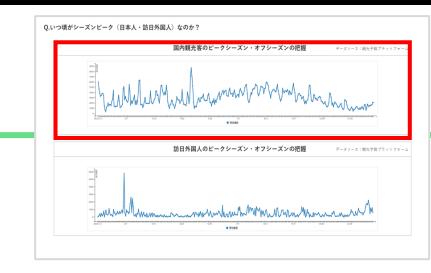

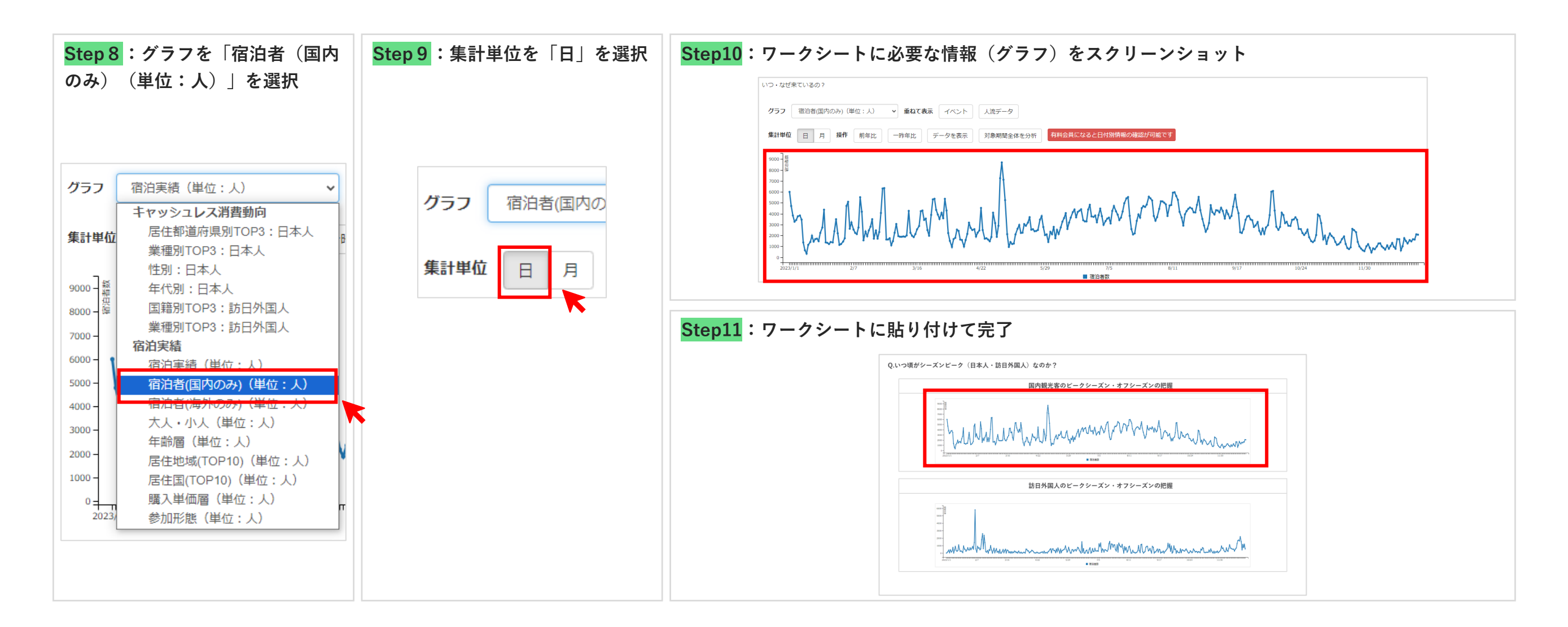

18

## **いつ頃がシーズンピークなのか?(訪日外国人)**

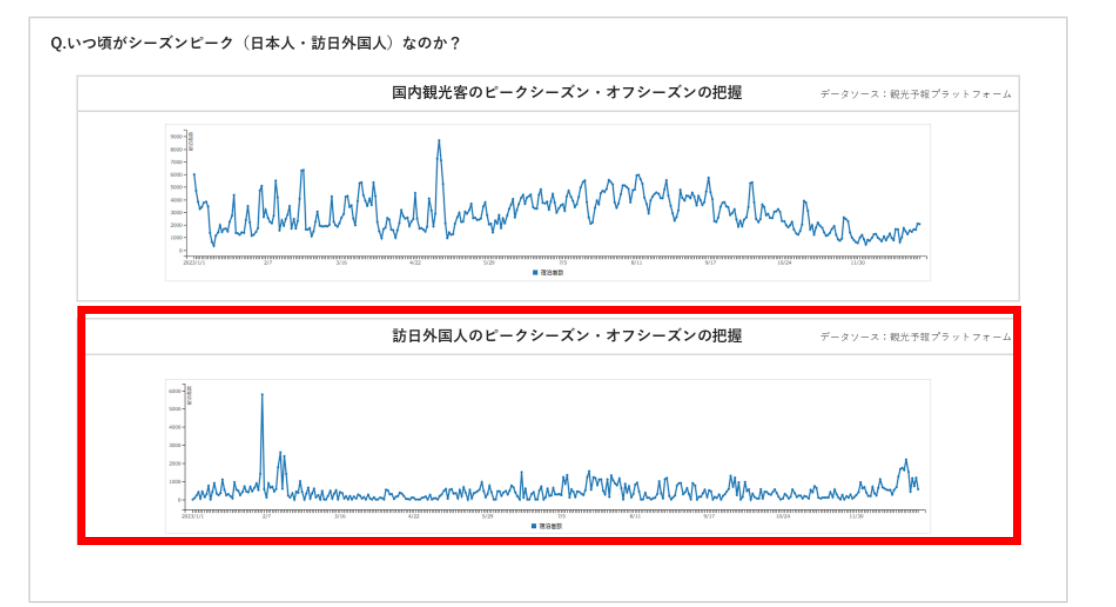

### **いつ頃がシーズンピークなのか?(訪日外国人のピークシーズン・オフシーズンの把握)**

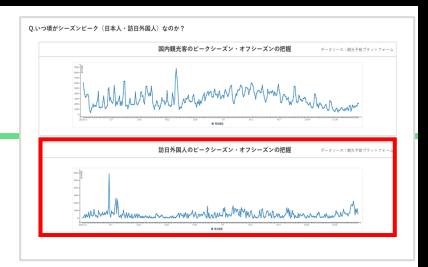

#### **訪日外国人のピークシーズン・オフシーズンの把握に向けたStep**

#### **Step1:観光予報プラットフォームにアクセス(<https://kankouyohou.com/>)**

**もしくは、観光予報プラットフォームログインページへアクセス(<https://kankouyohou.com/omotenashi-web/login>)**

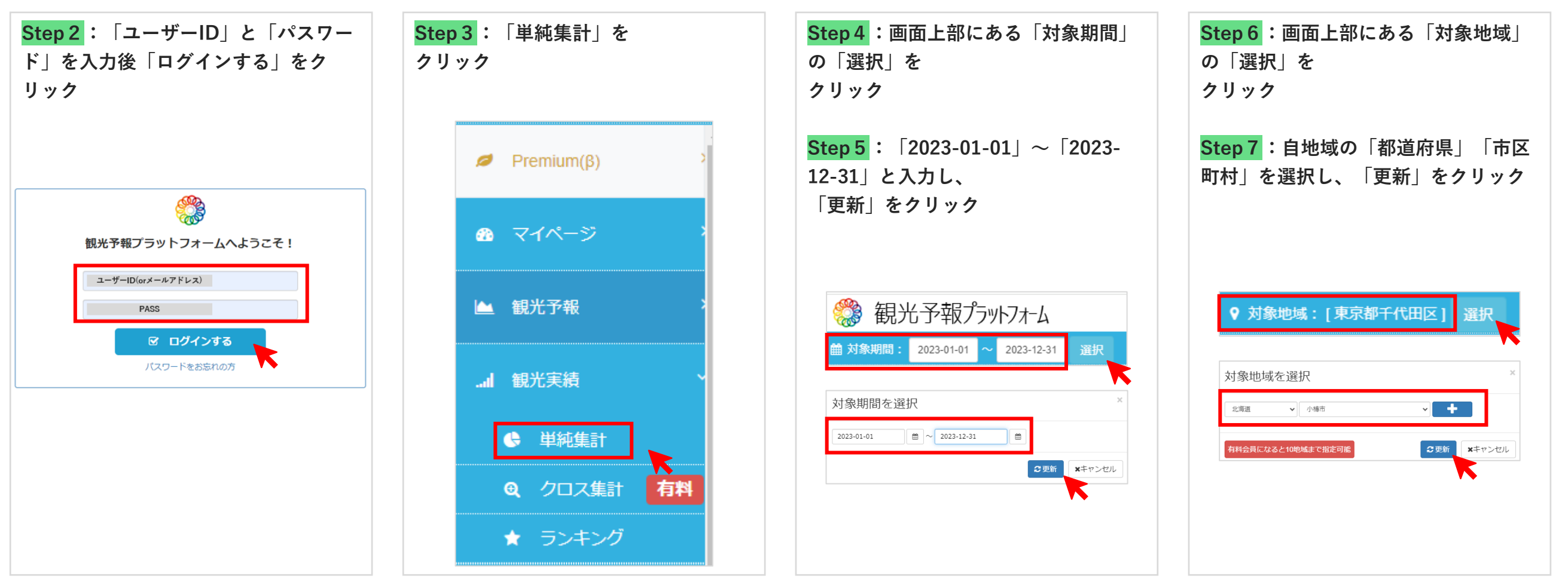

### **いつ頃がシーズンピークなのか?(訪日外国人のピークシーズン・オフシーズンの把握)**

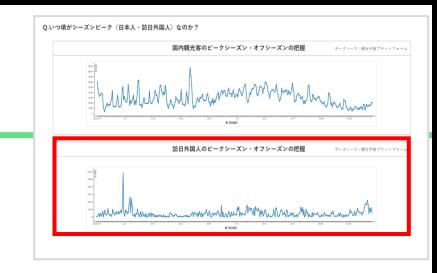

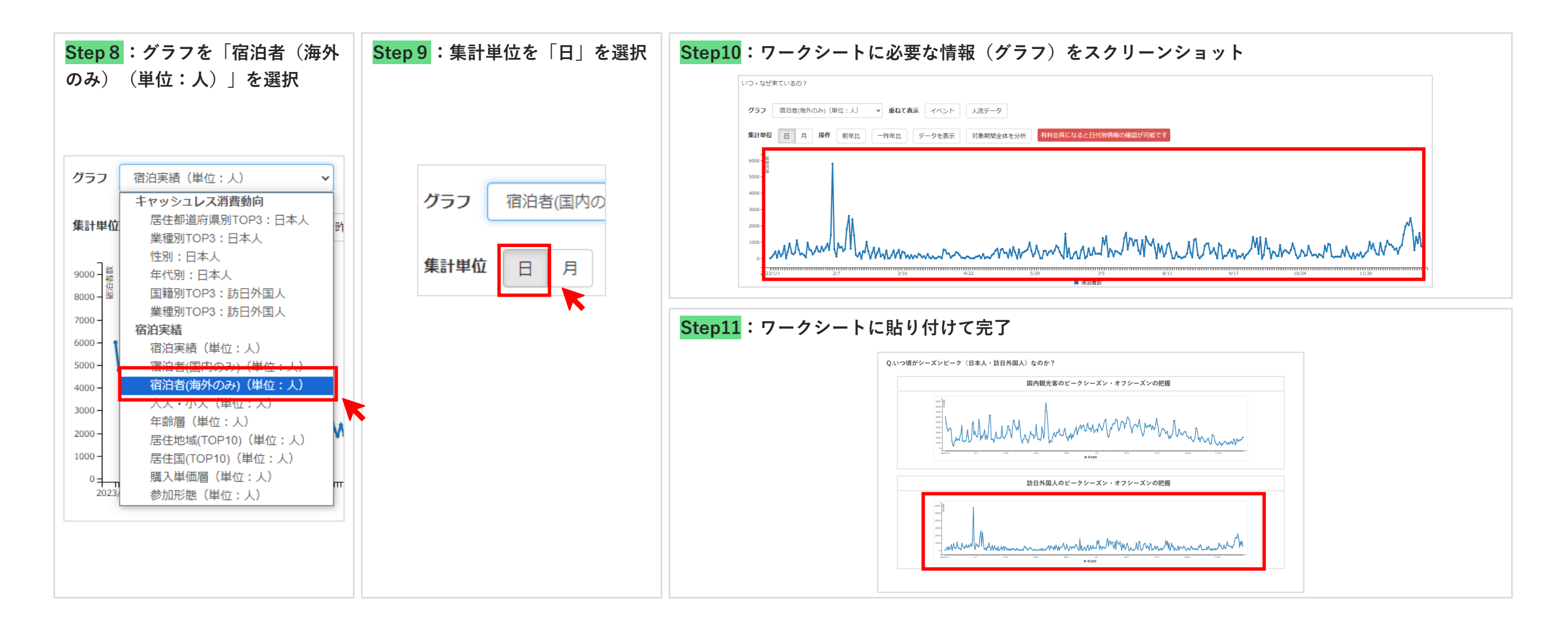

# **平日休日・時間帯別の滞在人口はどれぐらいなのか? (日本人:平日休日)**

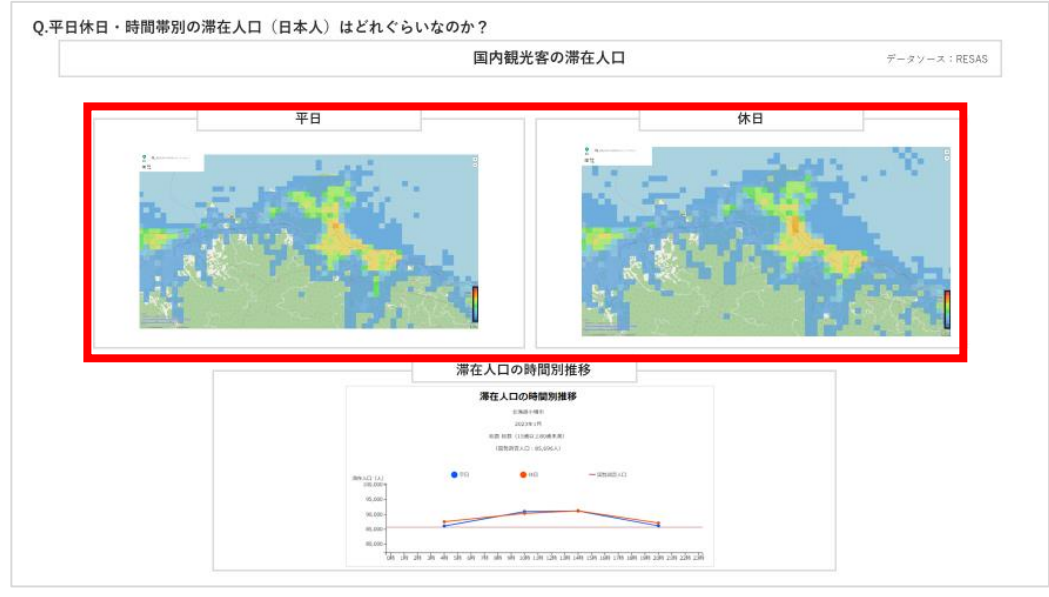

### **平日休日・時間帯別の滞在人口はどれぐらいなのか? (国内観光客の滞在人口)**

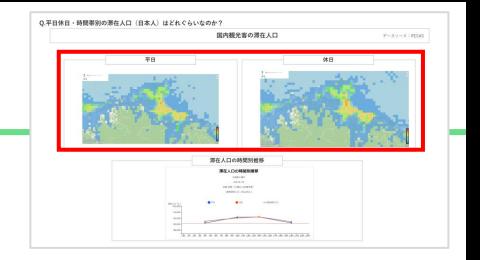

#### **国内観光客の滞在人口分析に向けたStep**

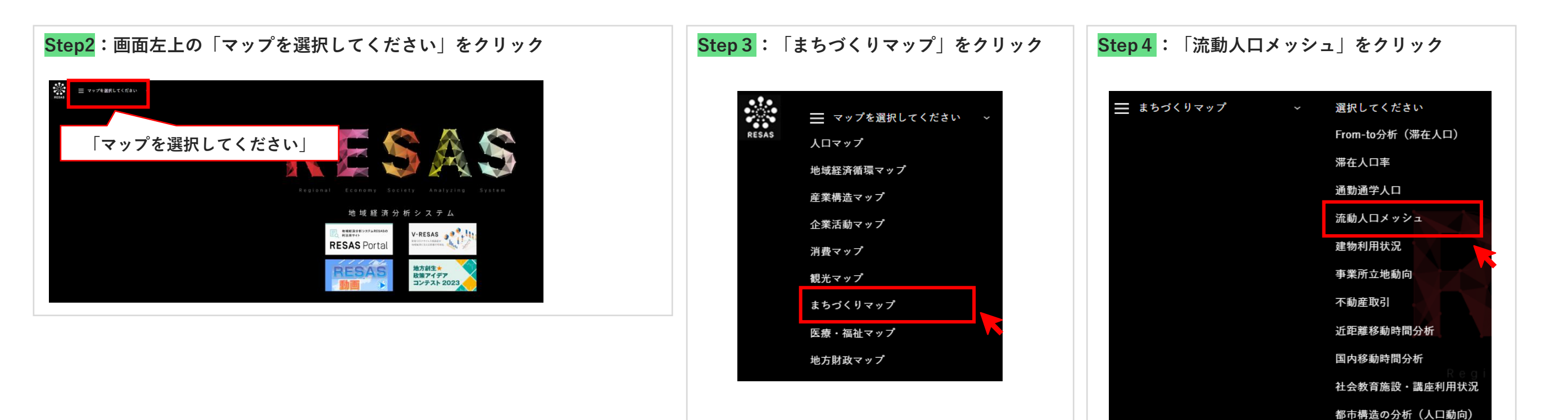

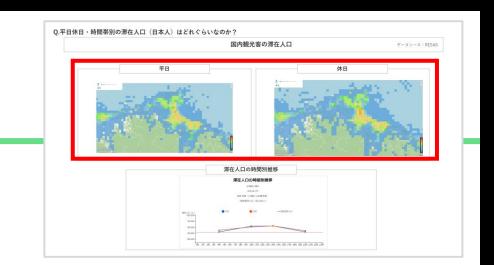

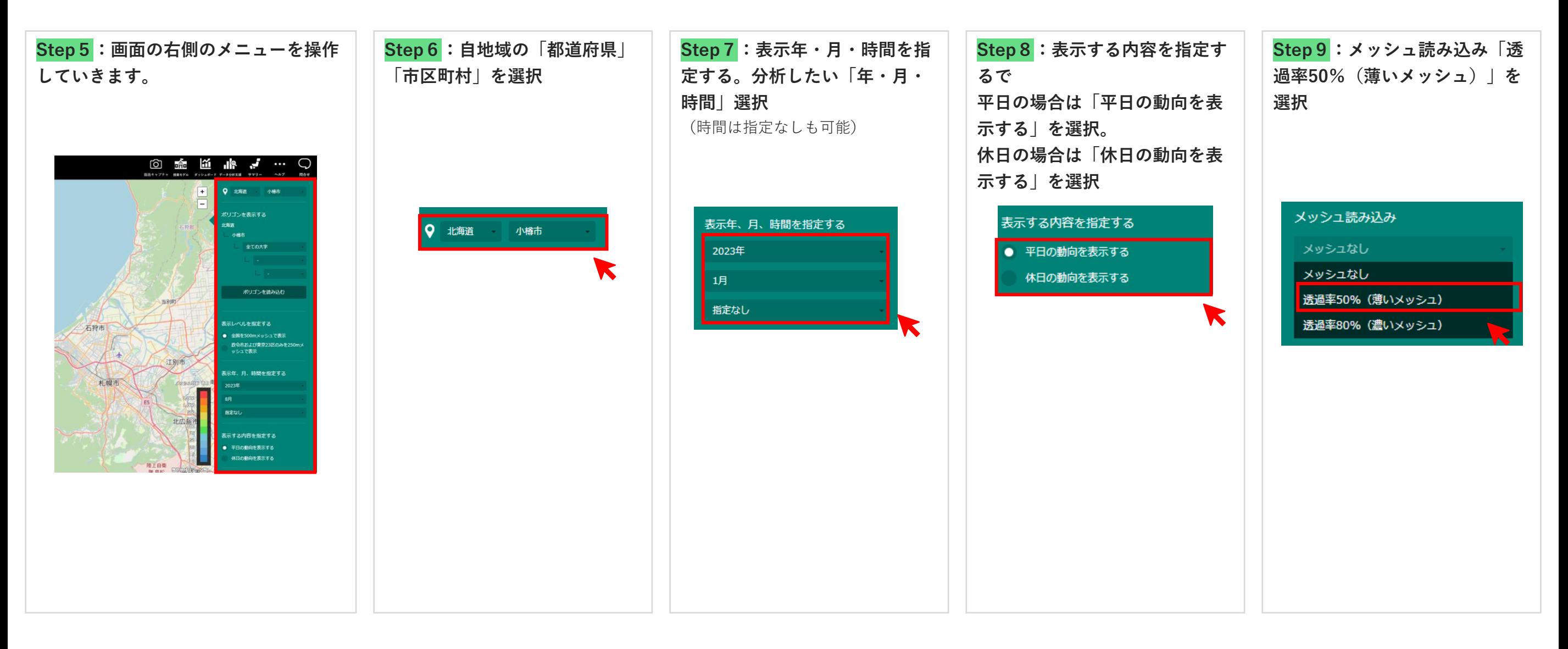

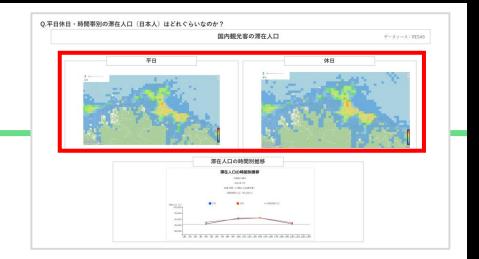

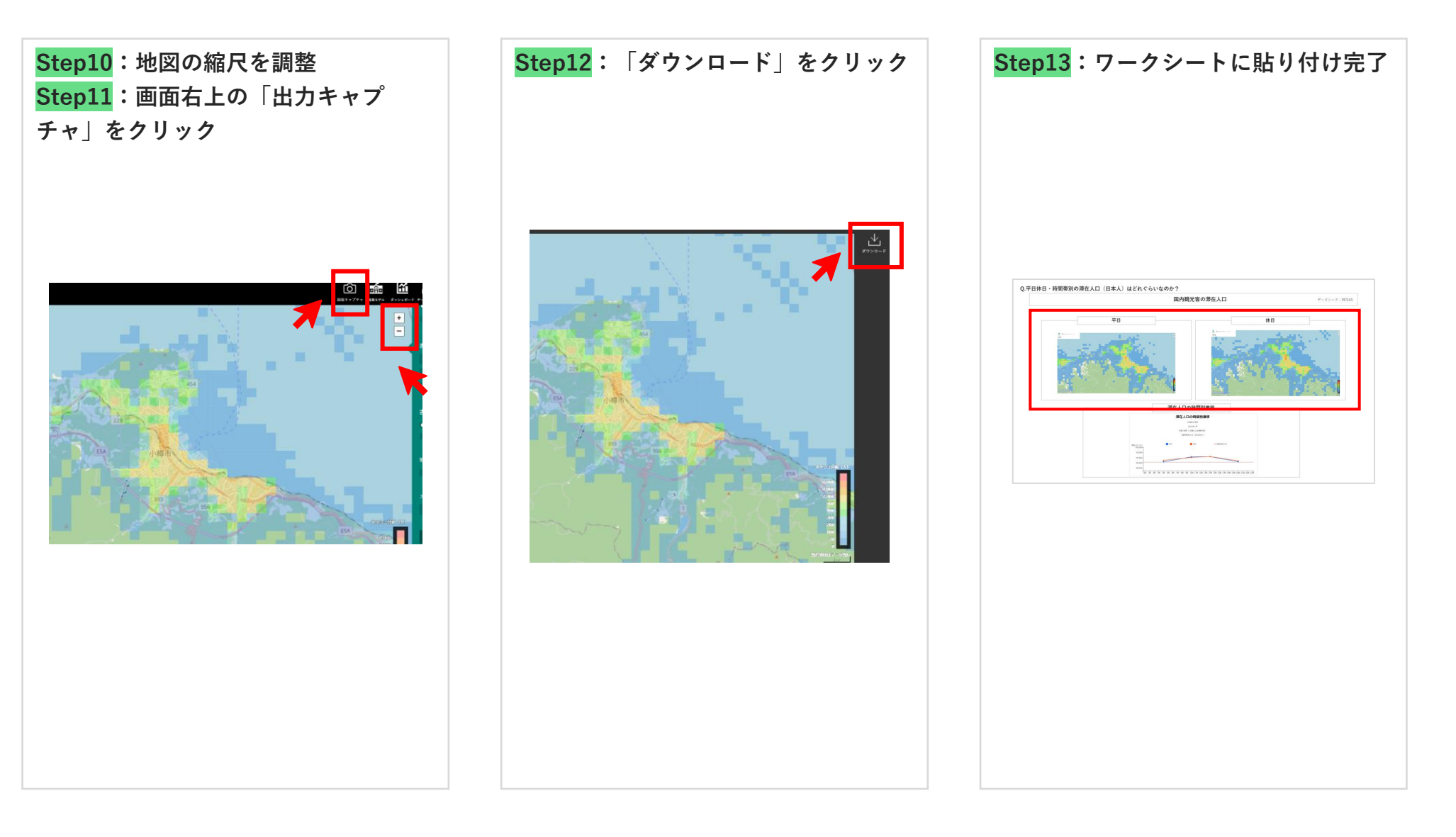

## **平日休日・時間帯別の滞在人口はどれぐらいなのか? (日本人:滞在人口の時間別推移)**

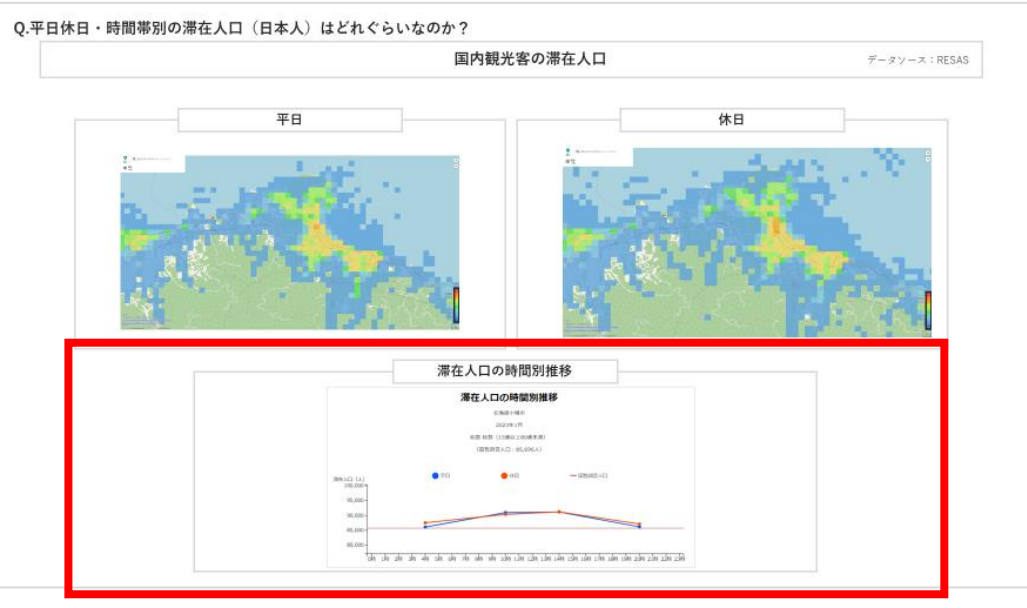

**平日休日・時間帯別の滞在人口はどれぐらいなのか? (国内観光客の滞在人口の時間別推移)**

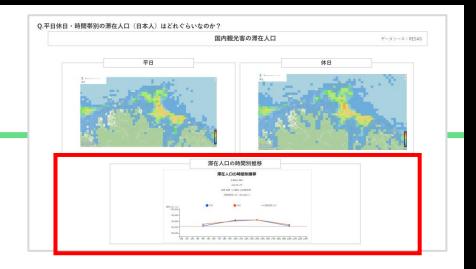

#### **国内観光客の滞在人口の時間別推移分析に向けたStep**

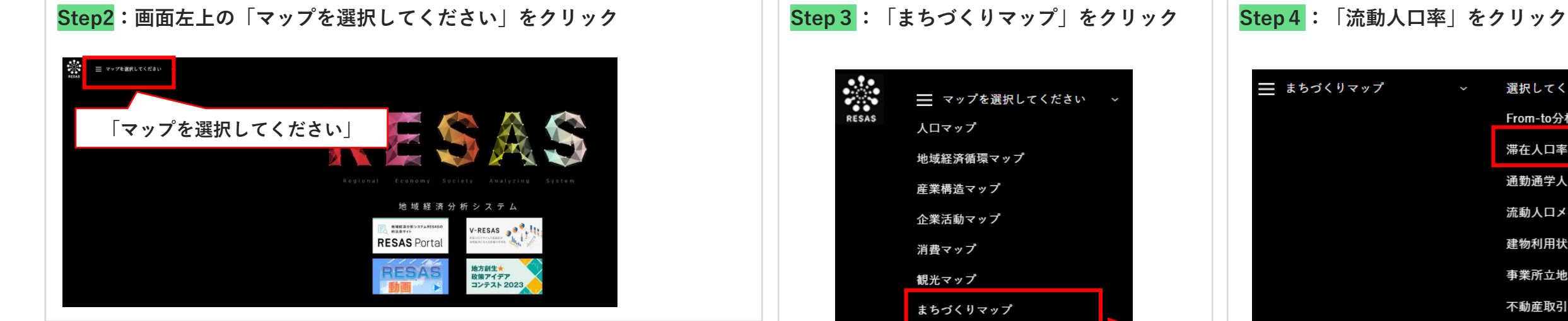

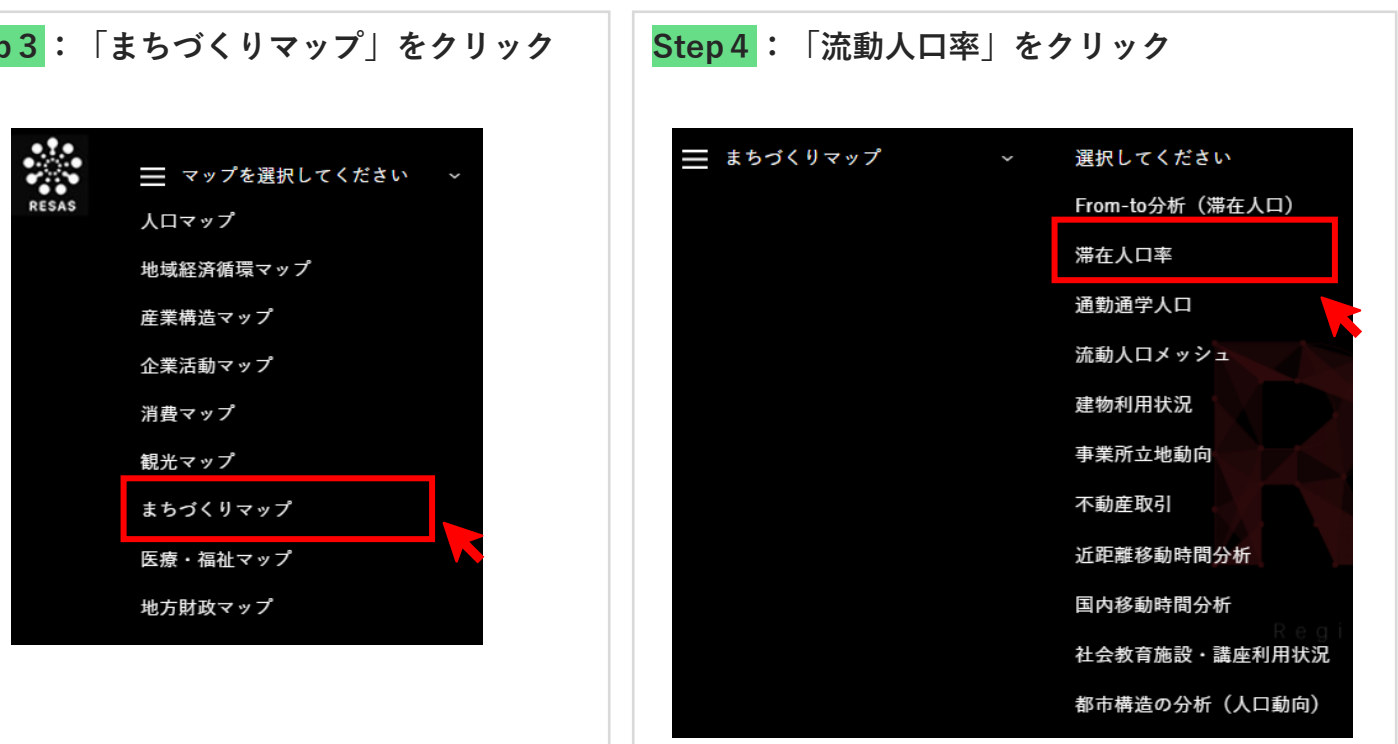

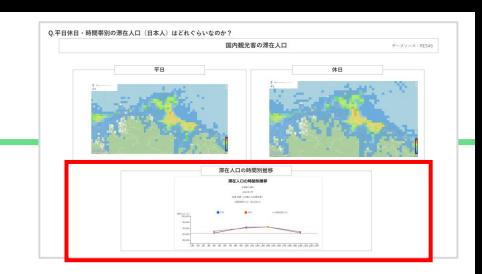

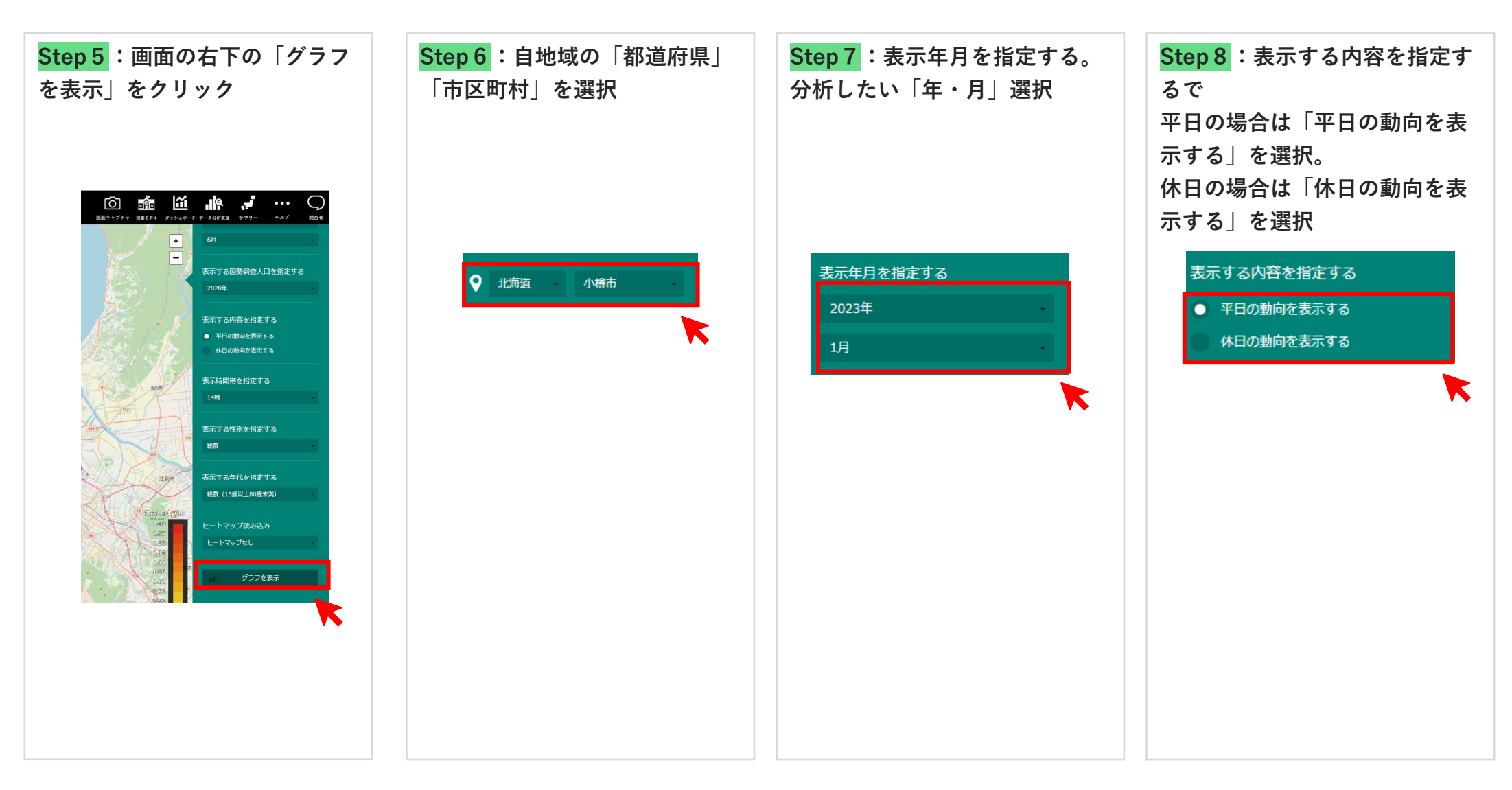

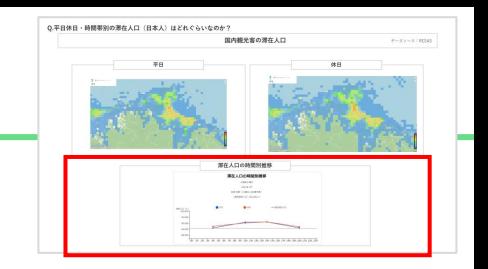

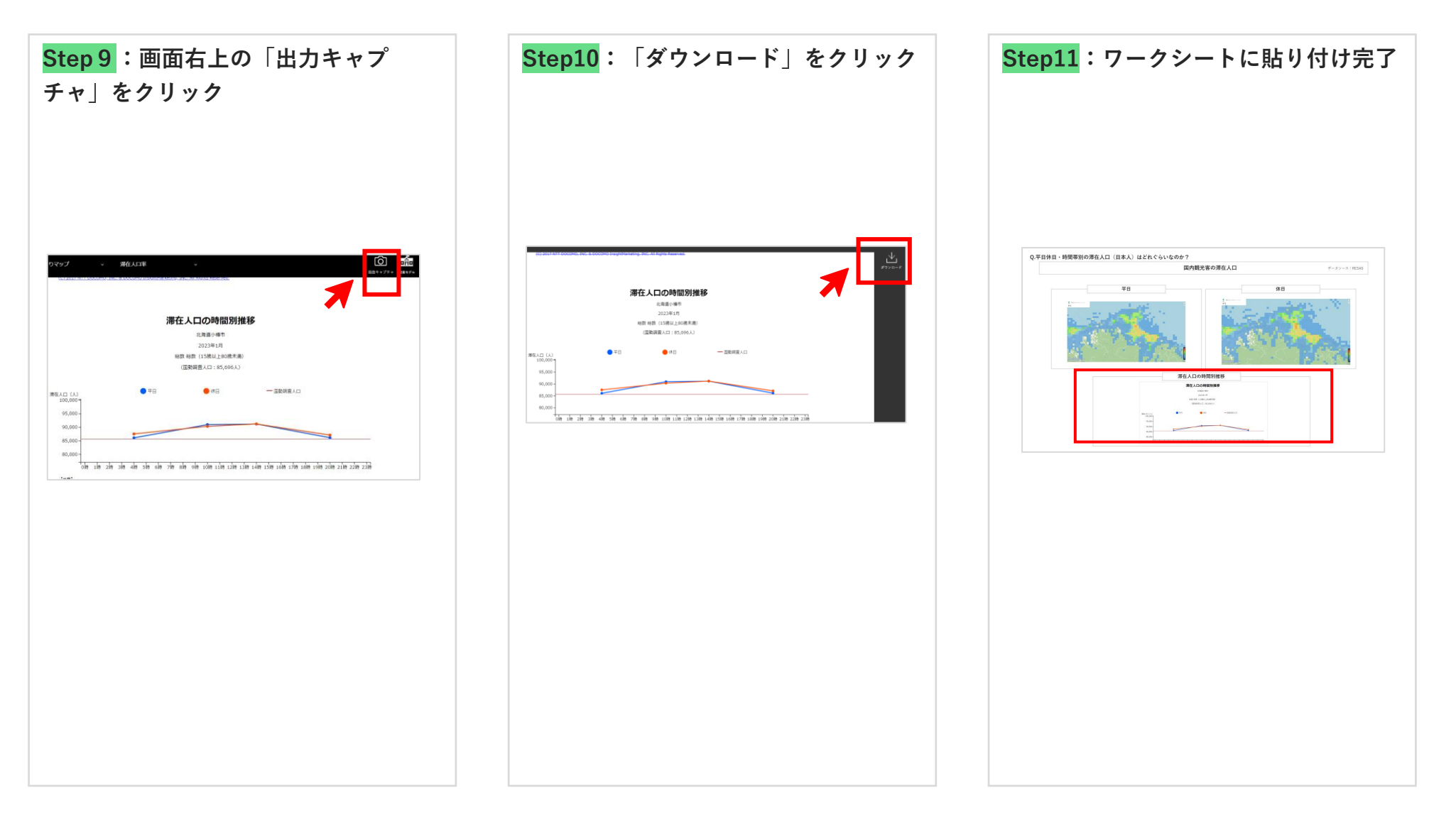

## **時間帯別の滞在人口はどれぐらいなのか? (訪日外国人)**

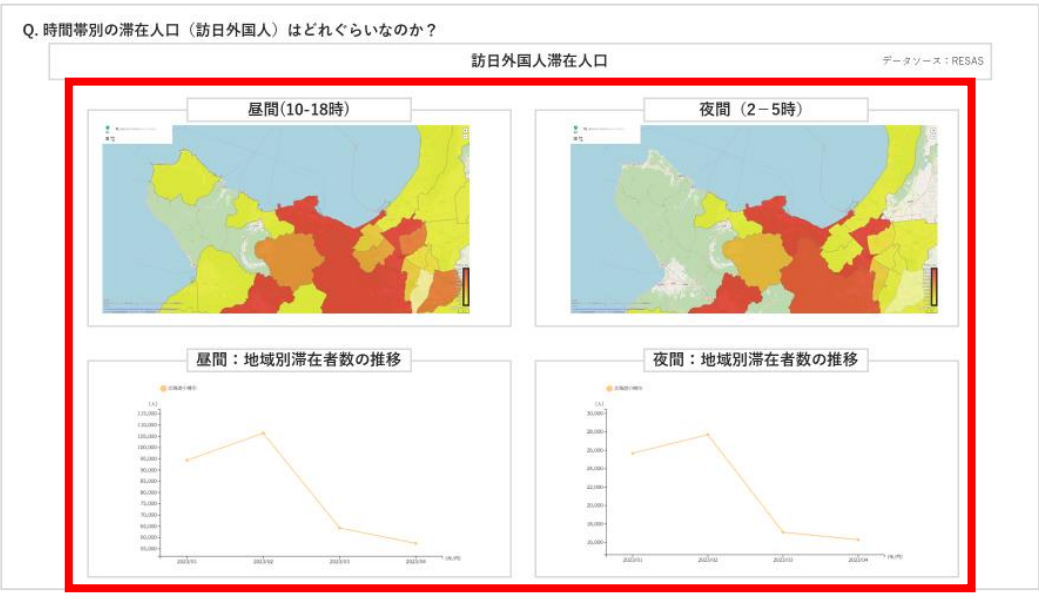

### **時間帯別の滞在人口はどれぐらいなのか? (訪日外国人滞在人口)**

Q. 時間帯別の滞在人口 (訪目外国人) はどれぐらいなのえ **展開:地域知事在者数の推移** 夜間:地球対策な者数の推移

#### **訪日外国人滞在人口分析に向けたStep**

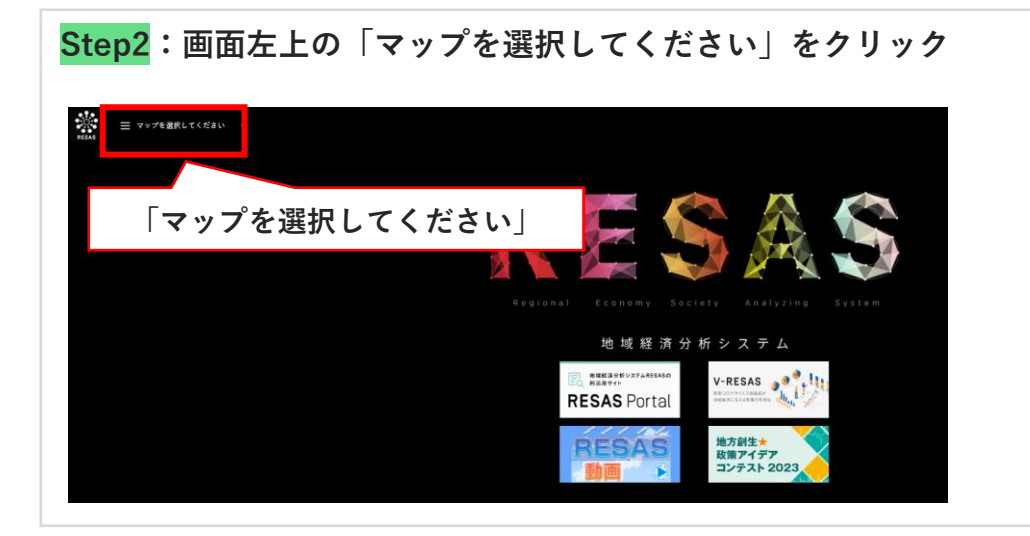

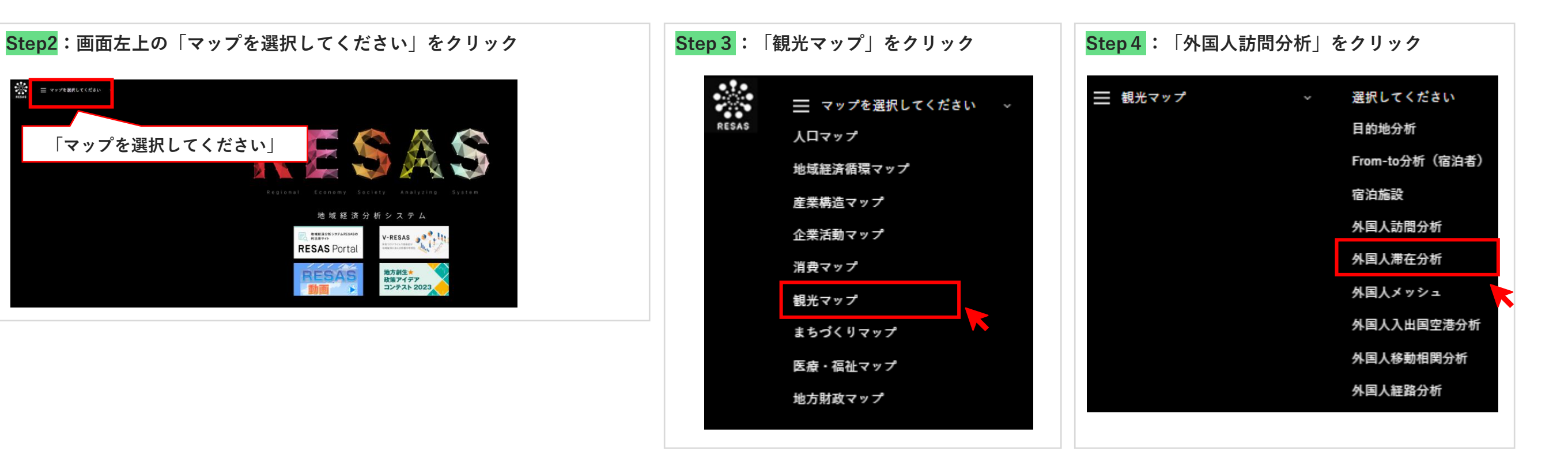

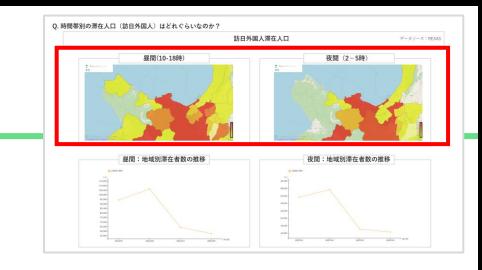

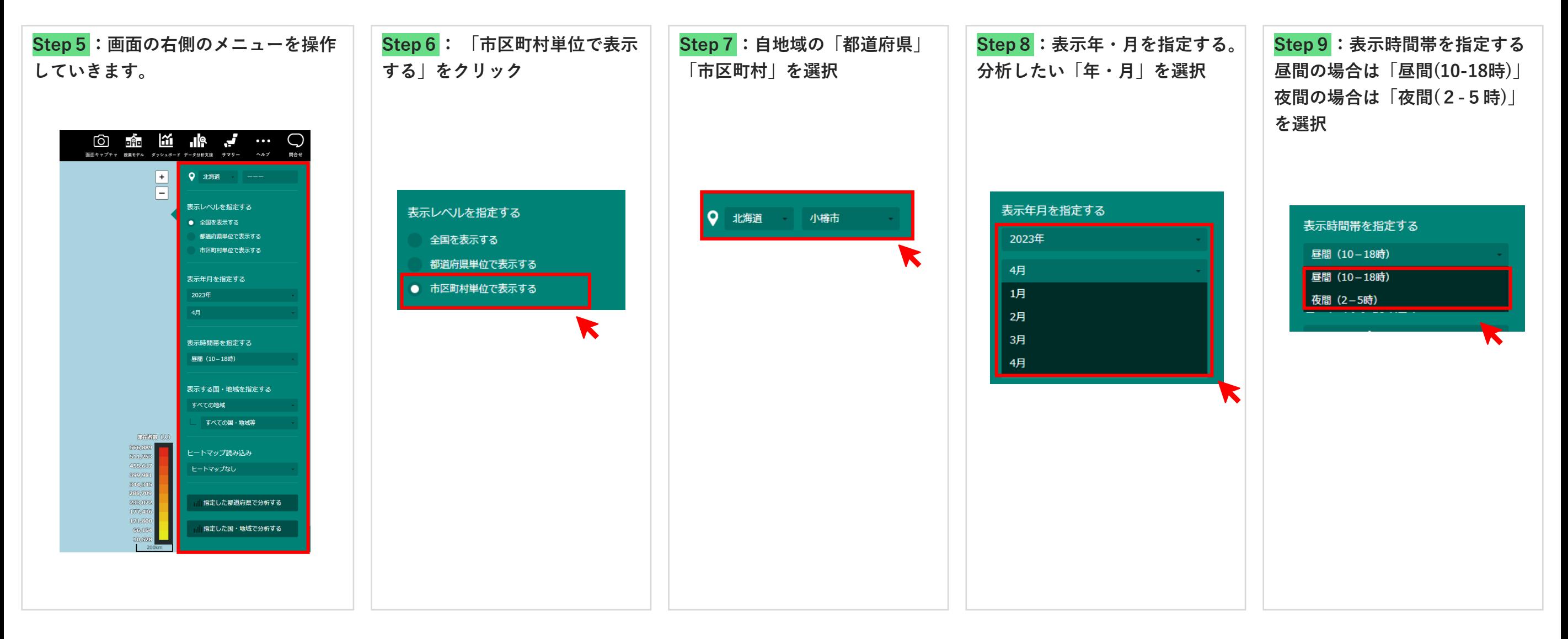

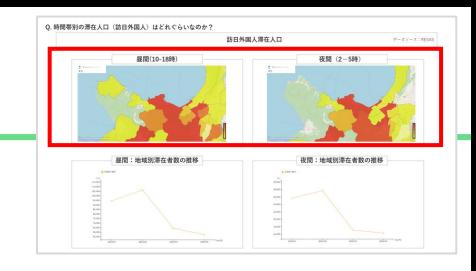

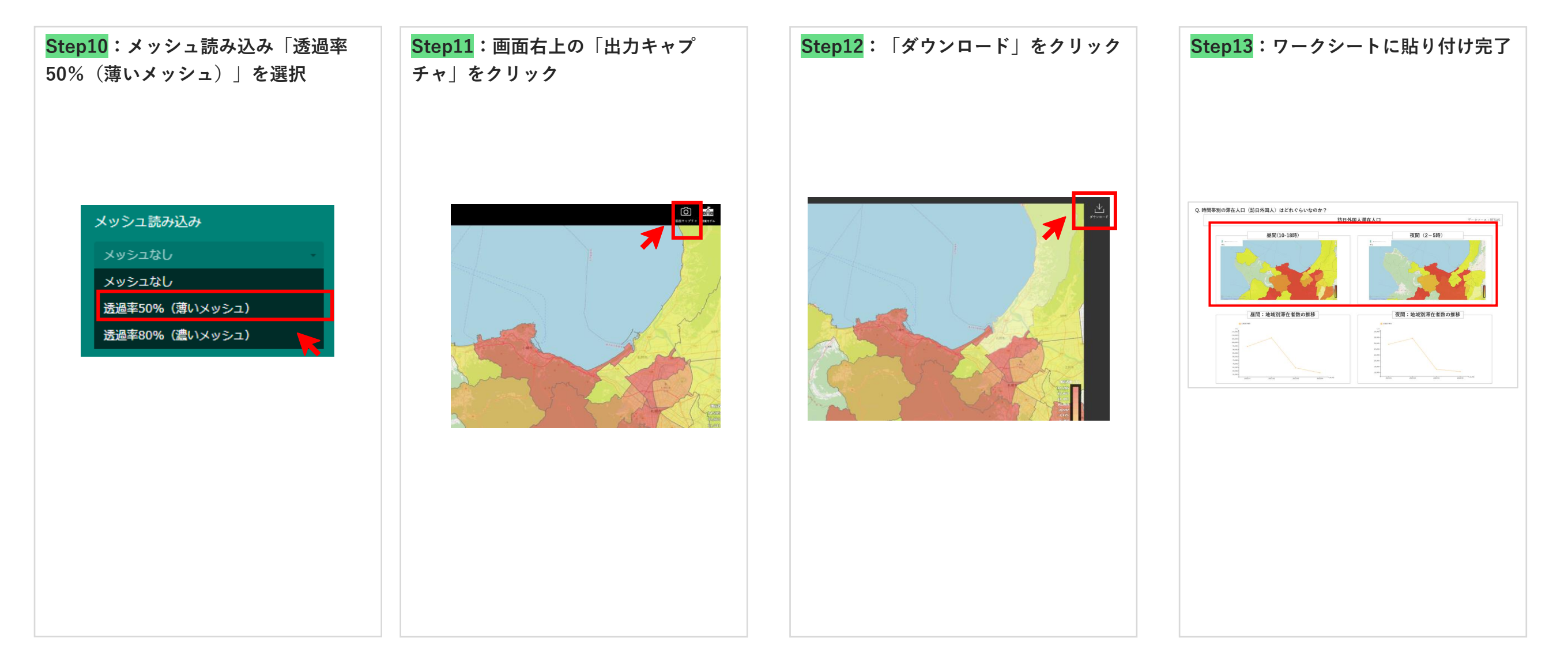

### **時間帯別の滞在人口はどれぐらいなのか? (訪日外国人滞在人口)**

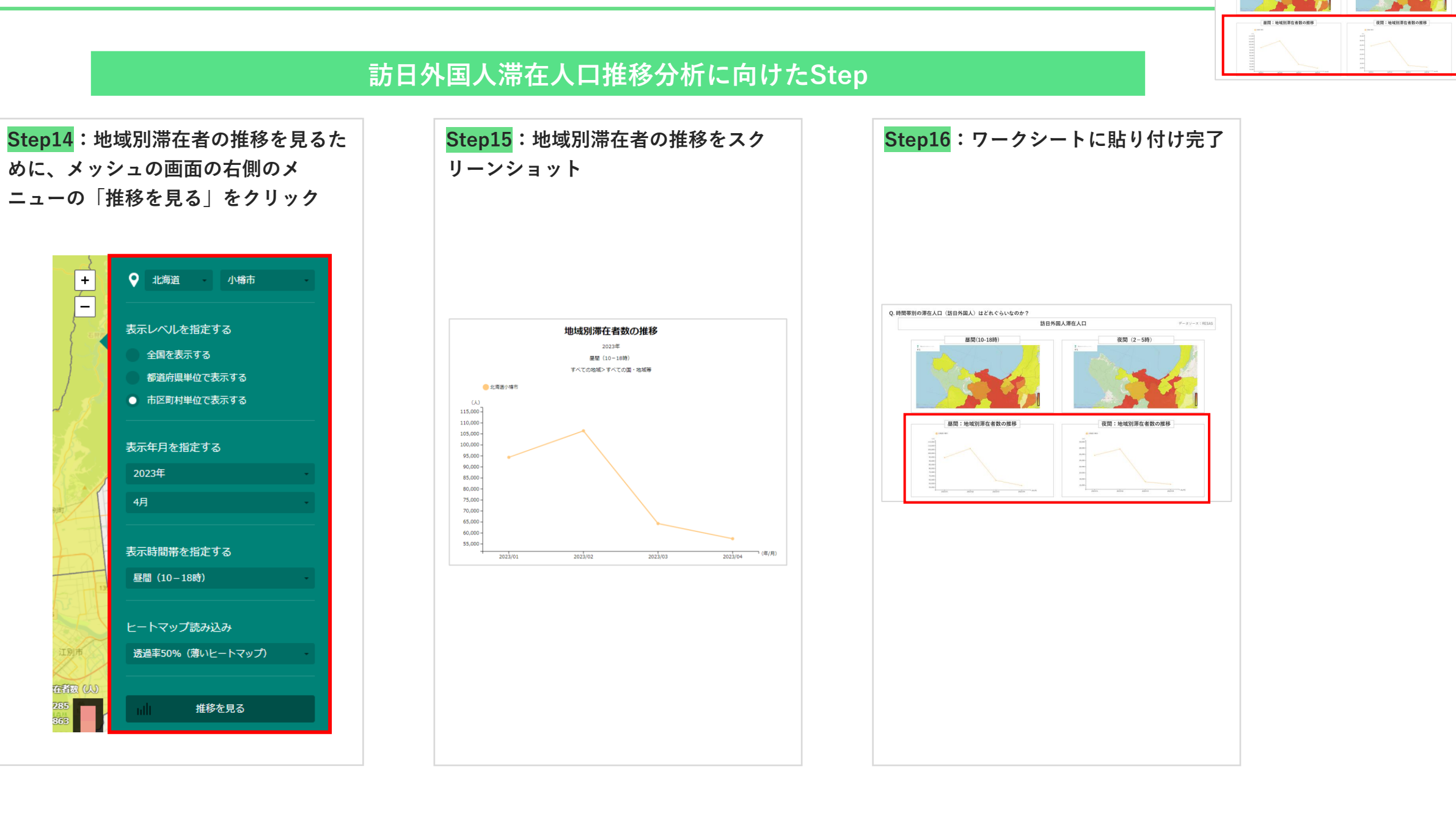

**O 精神機能の現在を行い物質を開く)はどれでるいためそ** 

**展開**(10.188)

訪日外国人滞在人口

**BUT (2.456)** 

## **地域住民はどれぐらいいるのか?**

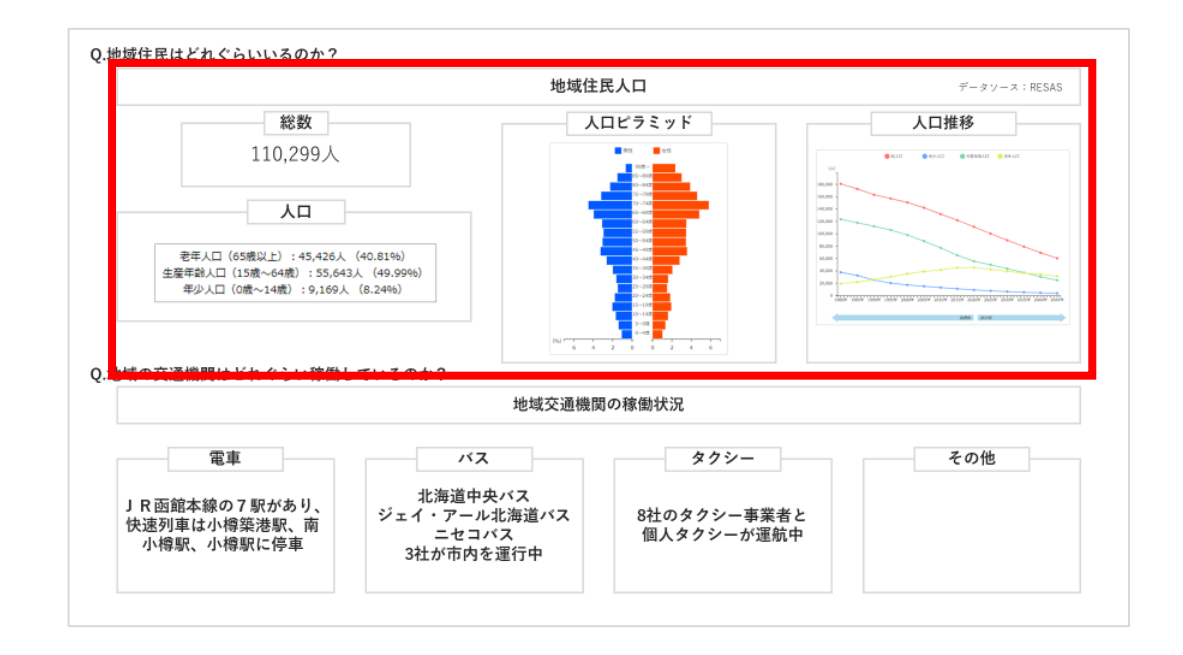

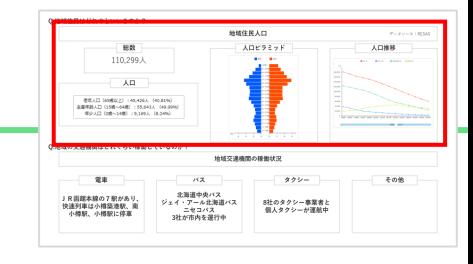

#### **地域住民人口分析に向けたStep**

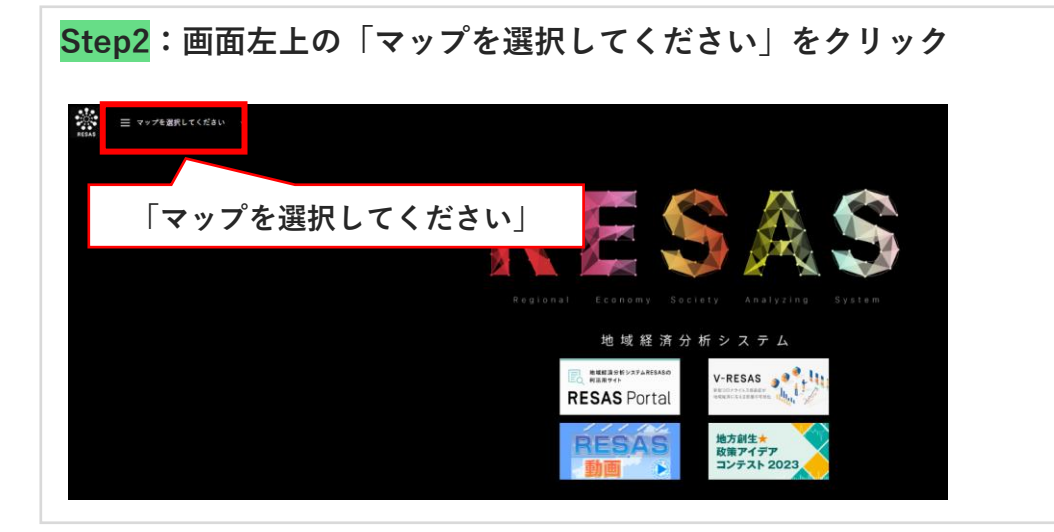

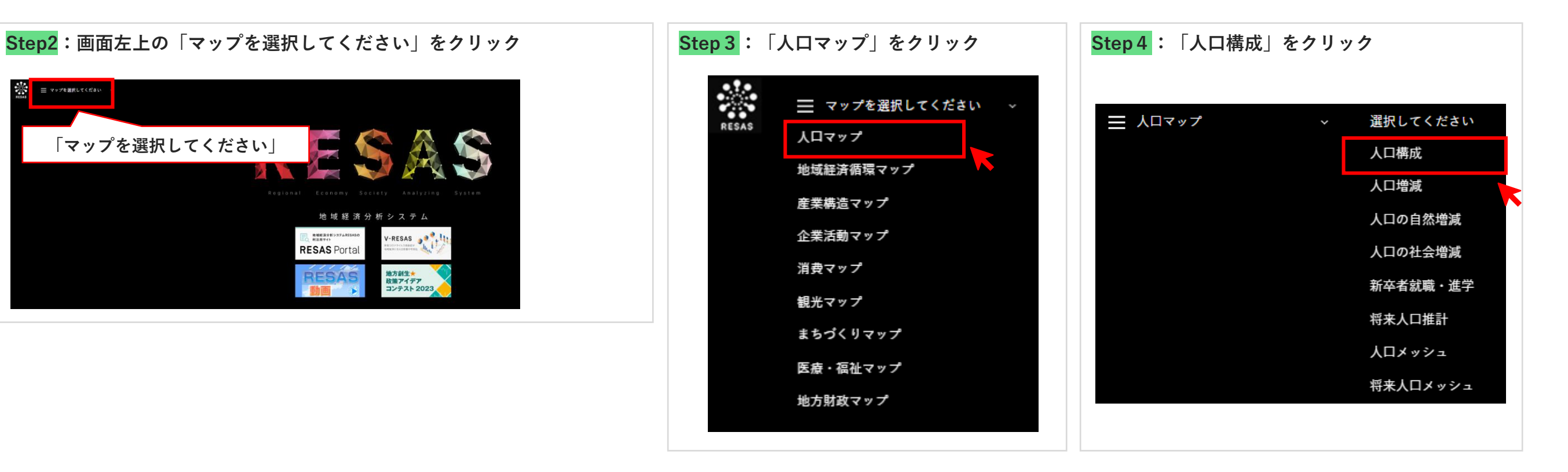

 $\begin{array}{r} \text{EBR} \\ 110,299 \lambda \end{array}$  $ATF5246$ **ADMA**  $\lambda$ p  $-24$  $\frac{1}{2}$   $\frac{1}{2}$   $2.046$ 北海道中央バス<br>ジェイ・アール北海道バス 8社のタクシー事業者と<br>ニセコバス<br>3社が市内を運行申 個人タクシーが運航中<br>-」R 画館本線の7駅があり、<br>快速列車は小樽築連駅、南<br>小樽駅、小樽駅に停車

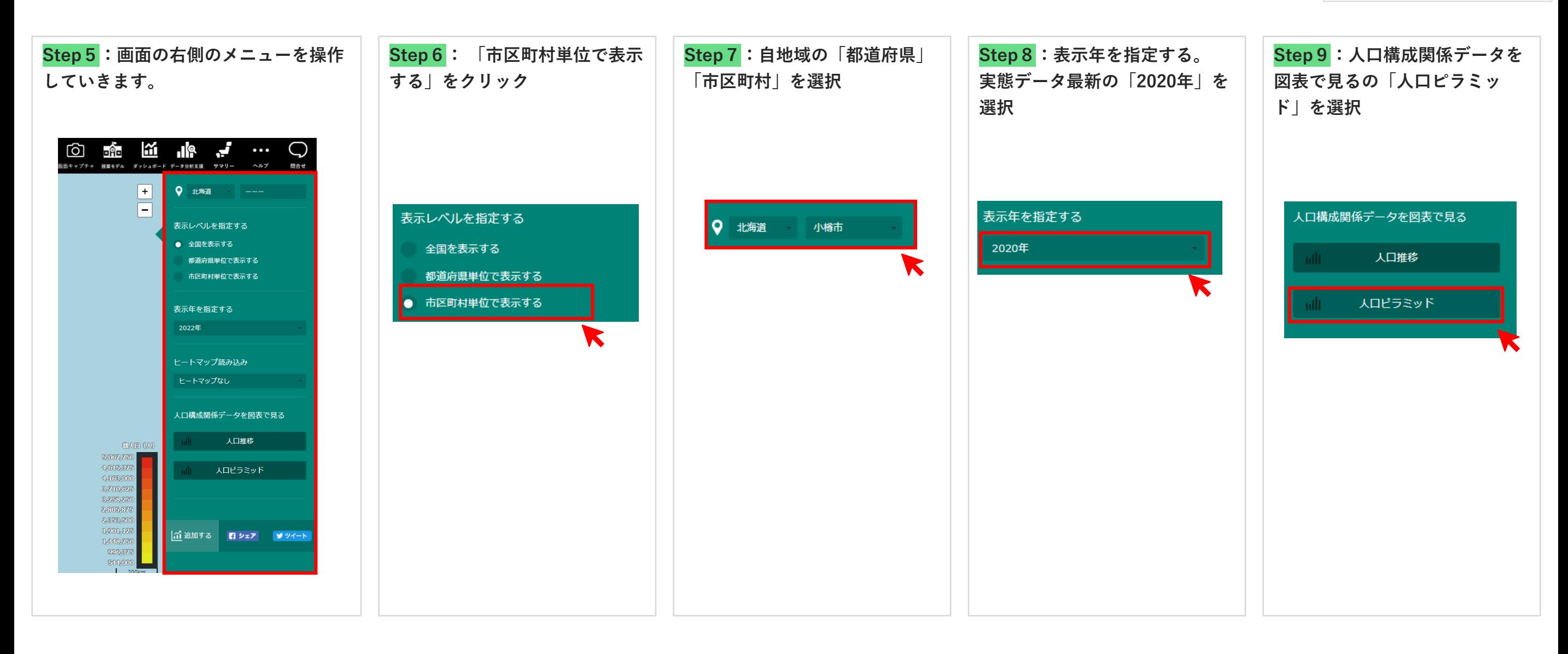

 $\begin{array}{r} \text{EBR} \\ 110,299 \lambda \end{array}$  $ATF5246$ **ADMA**  $\lambda$ D - 02.12 (49.02.2) - 49.4261, (40.83%)<br>- 020401.12 (1981-1440) - 55.6431, (49.99%)<br>- 020.12 (381-1440) - 9.1693, (8.24%)  $\pi\pi$  $\frac{1}{2}$   $\frac{1}{2}$   $2.046$ - 北海道中央バス<br>ジェイ・アール北海道バス 8社のタクシー事業者と<br>ニセコバス - 個人タクシーが運航中<br>3社が市内を運行申 」R画館本線の7駅があり、<br>快速列車は小樽築連駅、南<br>小樽駅、小樽駅に停車

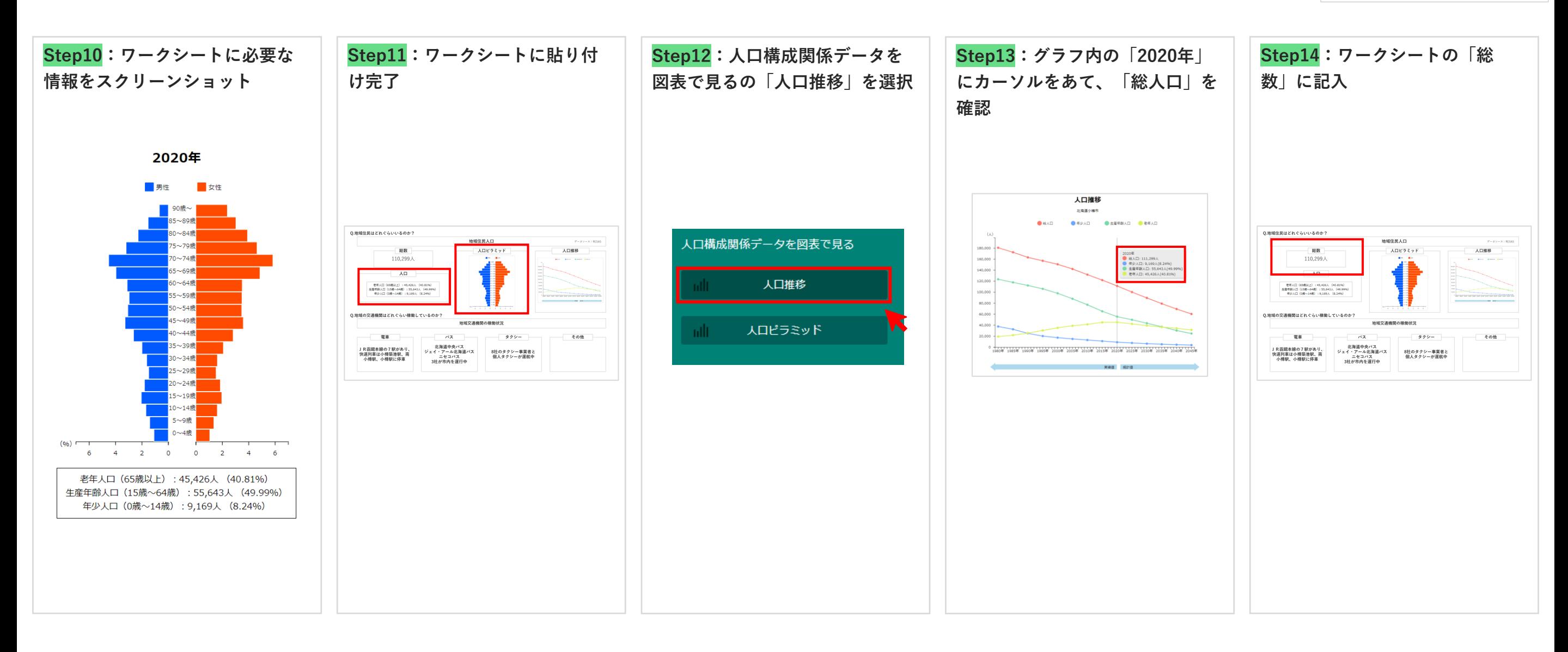

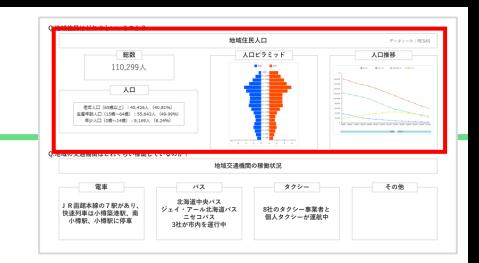

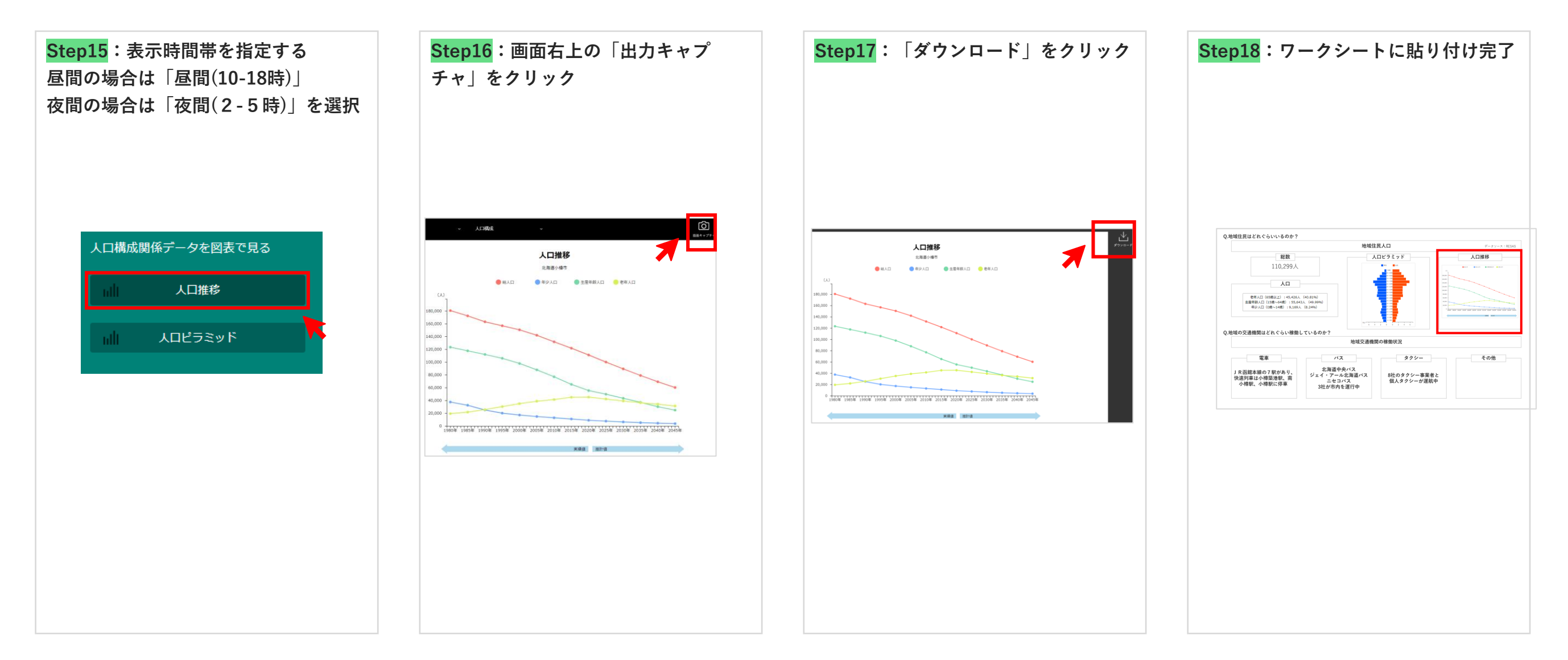